## Airbnb数据平台实践 **HONGBO ZENG**

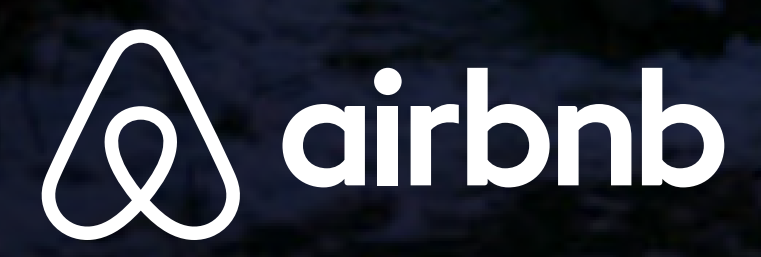

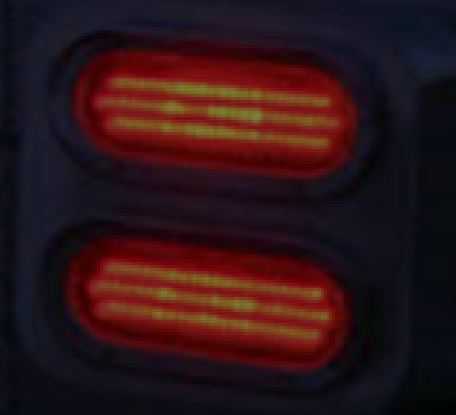

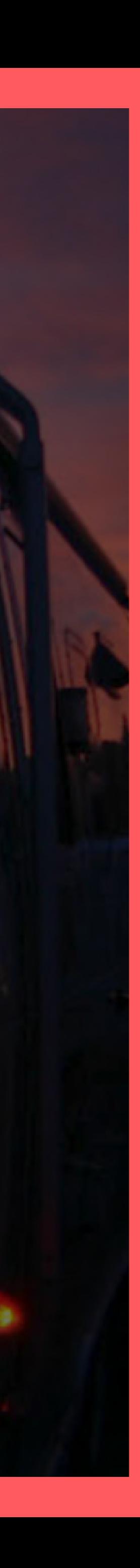

## CNUTCon 2017 全球运维技术大会 上海·光大会展中心大酒店 | 2017.9.10-11

CNUTI

智能时代的新运维

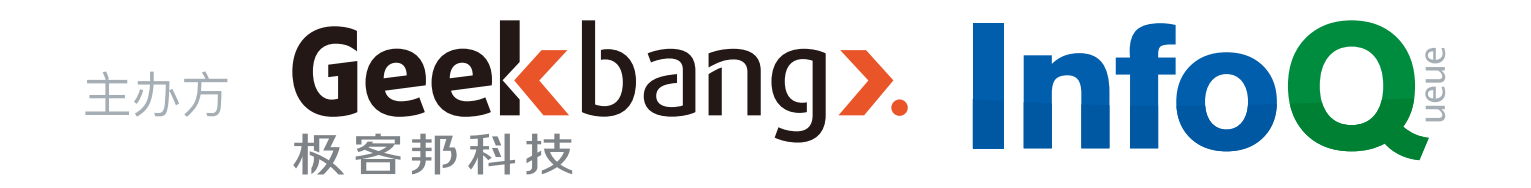

大数据运维

#### DevOps 安全 **SRE Kubernetes** Serverless 游戏运 **AlOps** 智能化运维

基础架构

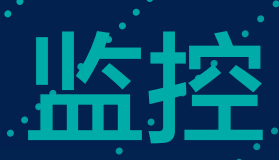

互联网金融

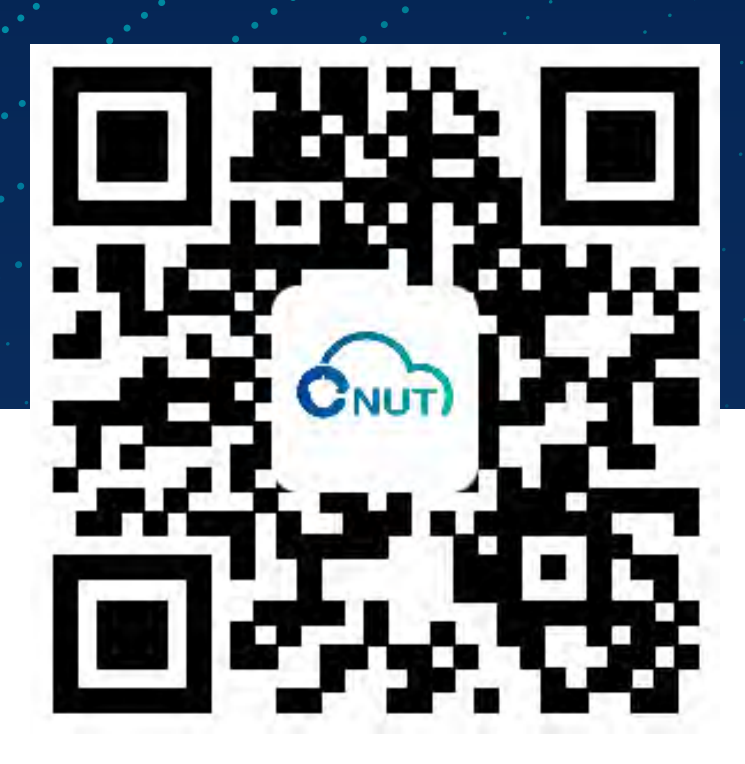

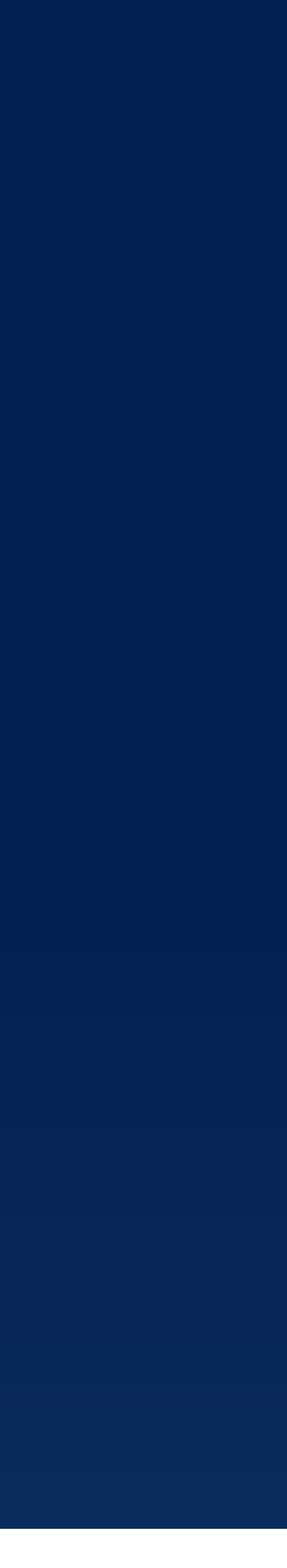

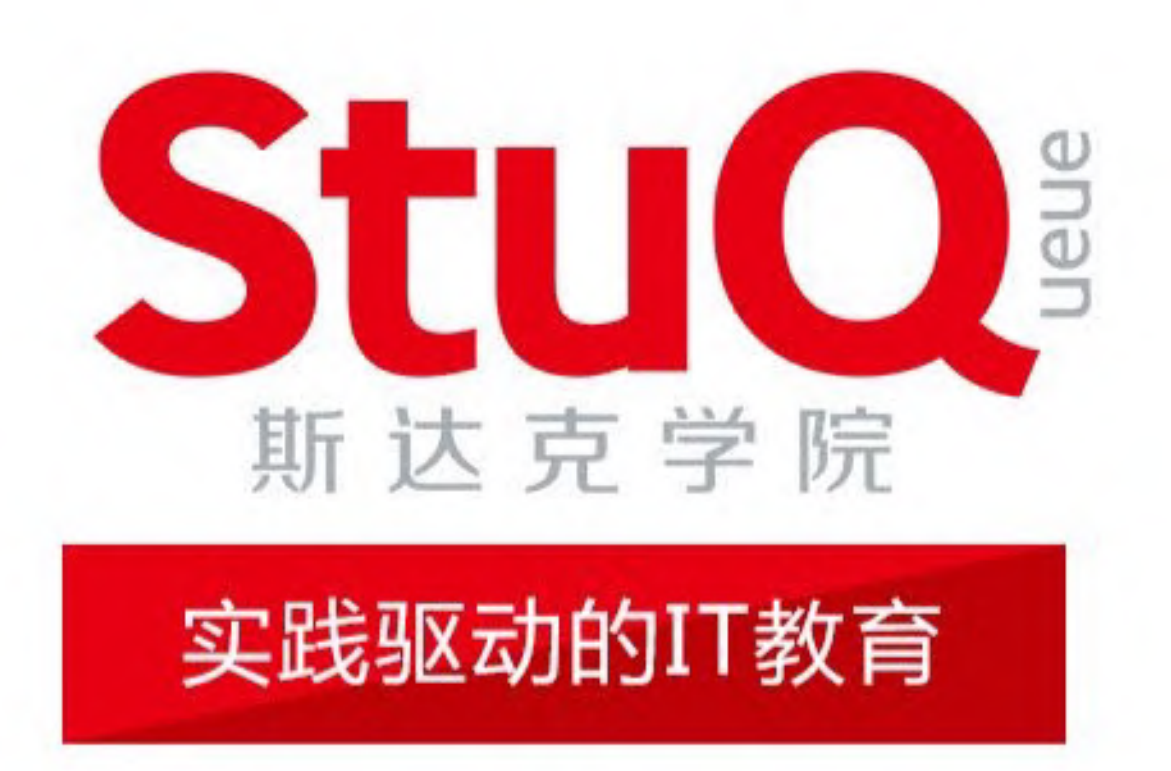

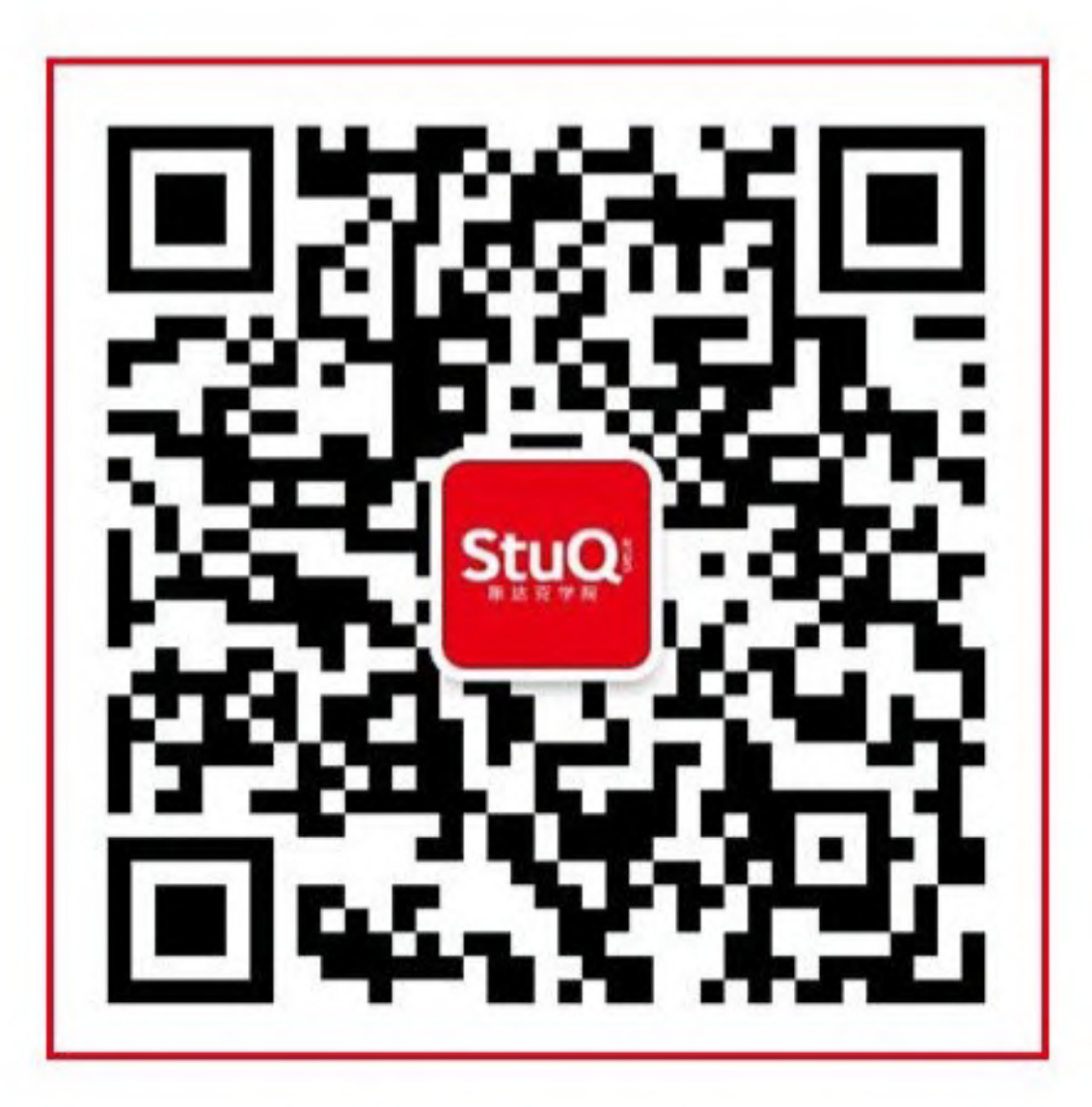

http://www.stuq.org

斯达克学院(StuQ), 极客邦旗下实践驱动的IT教育平台。通过线下和线上多种 形式的综合学习解决方案,帮助IT从业者和研发团队提升技能水平。

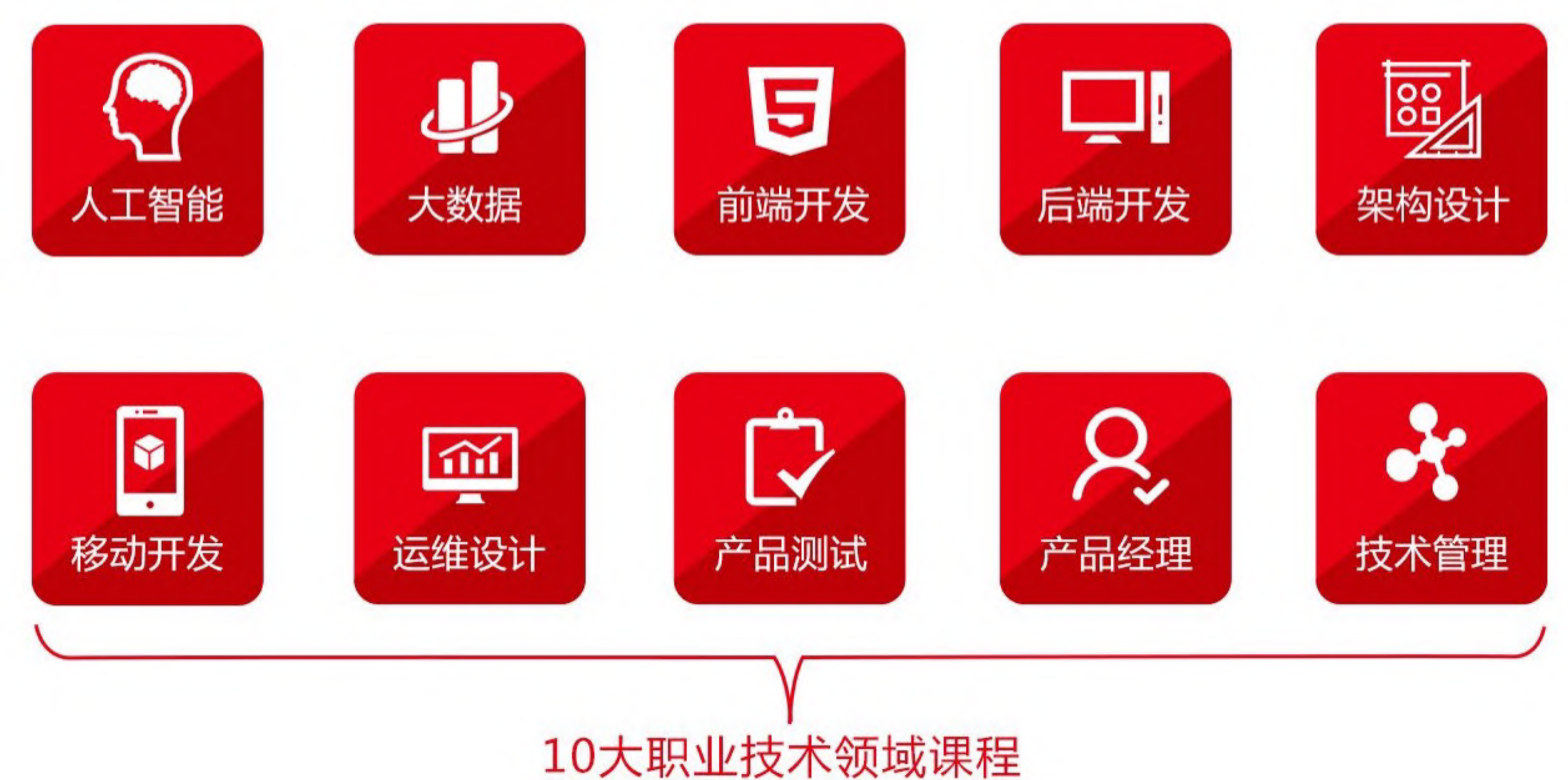

- Data Platform at Airbnb
- Cluster Evolution
- Incremental Data Replication ReAir
- Unified Streaming and Batch Processing AirStream

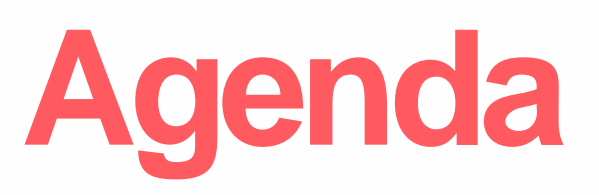

#### **• Data Platform at Airbnb**

- 
- Cluster Evolution
- Incremental Data Replication ReAir
- Unified Streaming and Batch Processing AirStream

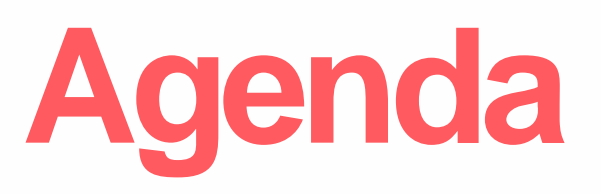

# #Events Collected Warehouse Size Machines

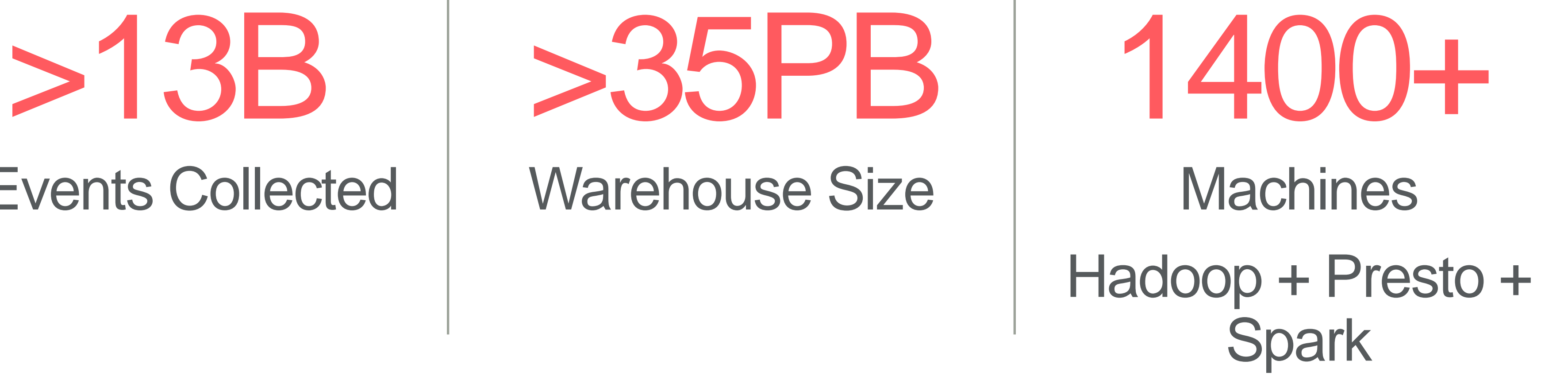

#### **Scale of Data Infrastructure at Airbnb**

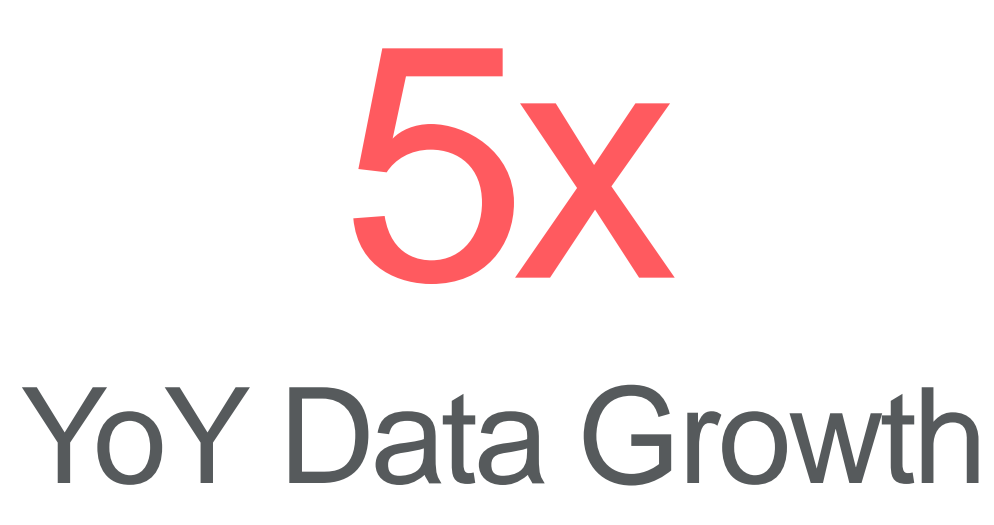

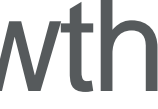

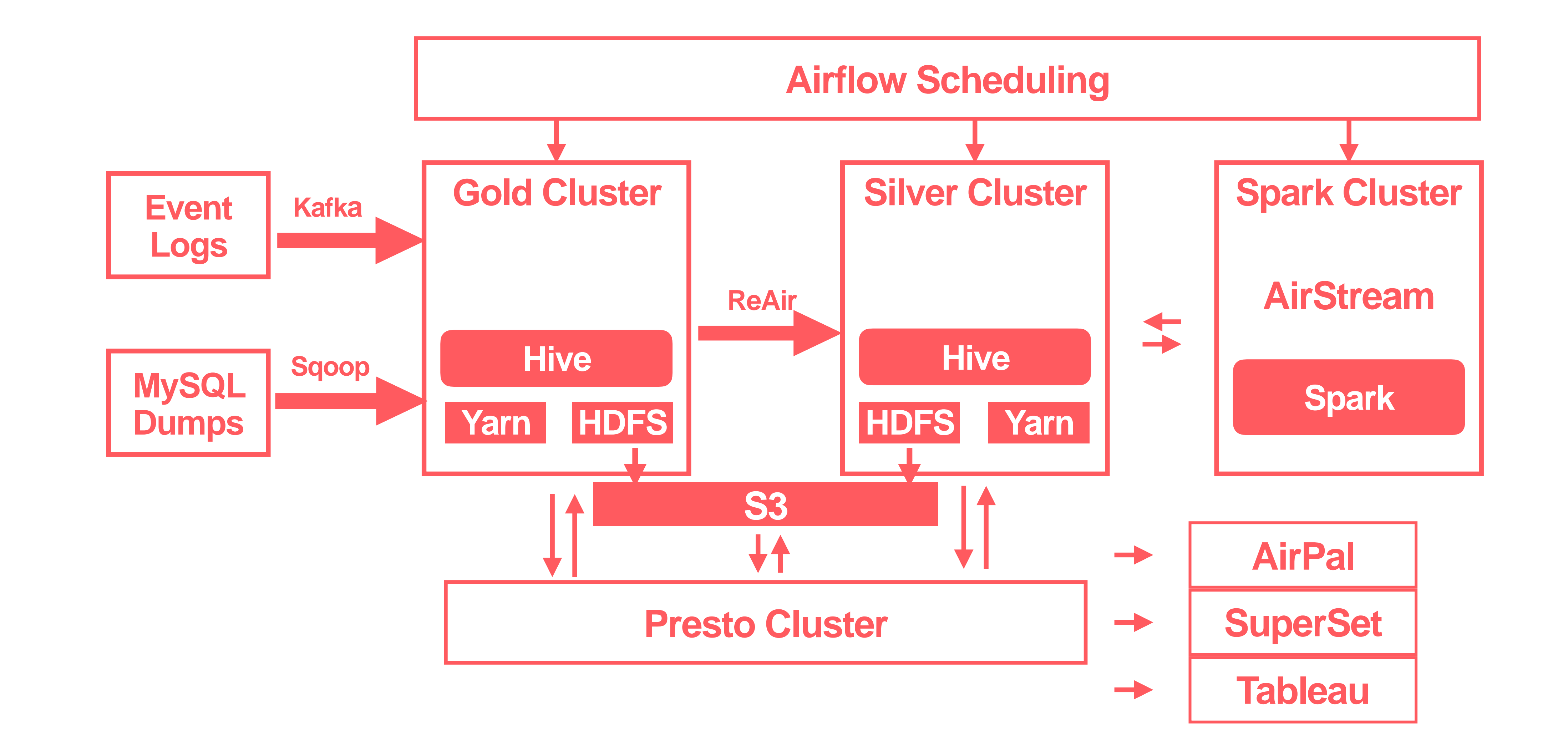

#### **Data Platform**

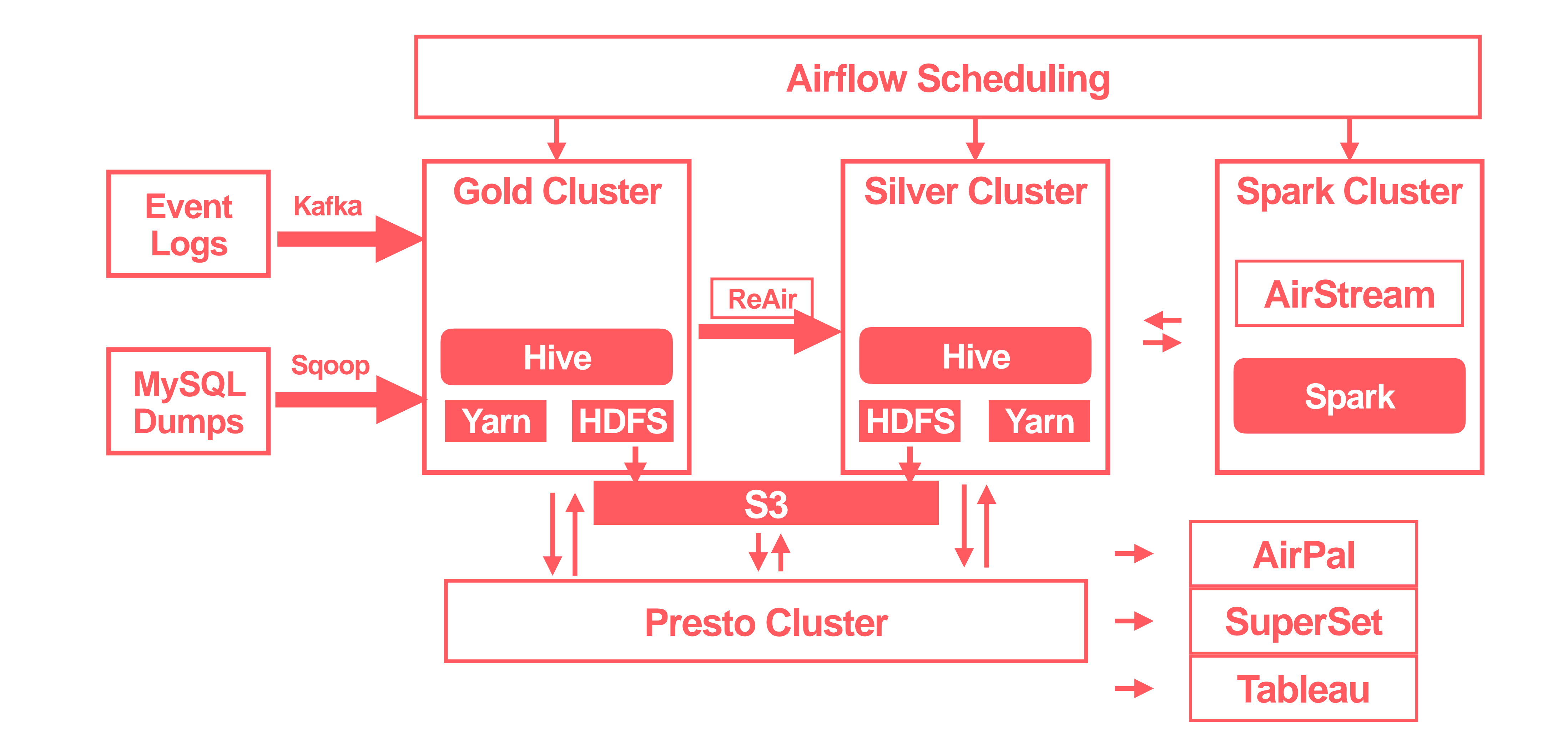

#### **Data Platform**

- Data Platform at Airbnb
- **• Cluster Evolution**
- Incremental Data Replication ReAir
- Unified Streaming and Batch Processing AirStream

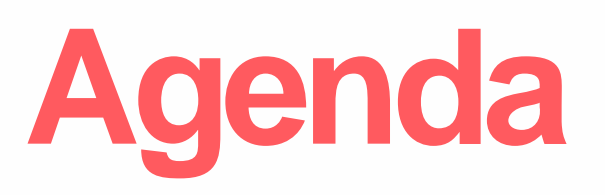

#### **Setup**

- Single HDFS, MR and Hive installation
- c3.8xlarge (32 cores / 60G mem / 640GB disk) + 3TB of EBS volume
- 800 nodes
- Tested DN on different AZ's
- All data managed by Hive

#### **Original Cluster**

#### **Challenges**

- Limited isolation between production / adhoc
- Adhoc
	- Difficult to meet SLA's
	- Harder for capacity plan
- Disaster recovery
- Difficult roll outs

- Two independent HDFS, MR, Hive metastores
- d2.8xlarge w/ 48TB local
- ~250 instances in final setup
- Replication of common / critical data Silver is super of Gold
- For disaster recovery, separate AZ's

#### **Two Clusters**

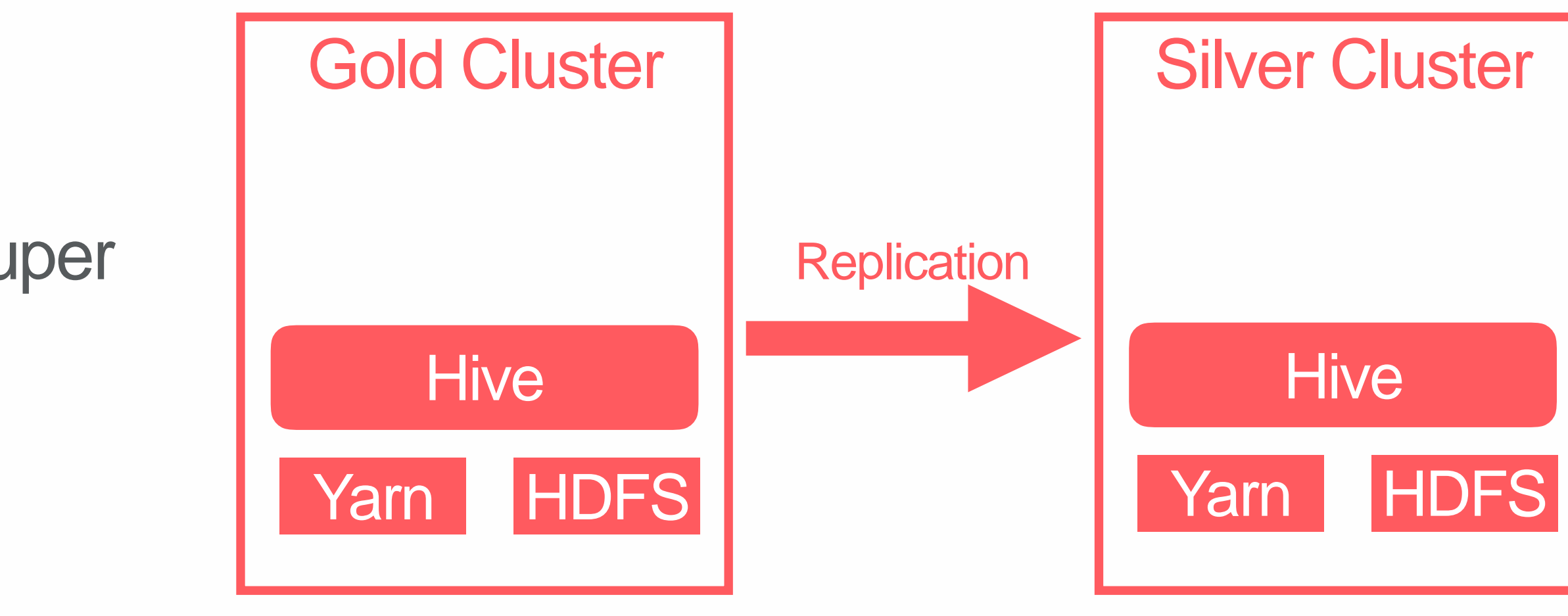

#### **Advantages**

- Failure isolation with user jobs
- Easy capacity planning
- Guarantee SLA's
- Able to test new versions
- Disaster Recovery

#### **Multi-Cluster Trade-Offs**

#### **Disadvantages**

- Data synchronization
- User confusion
- Operational overhead

#### **Advantages**

- Failure isolation with user jobs
- Easy capacity planning
- Guarantee SLA's
- Able to test new versions
- Disaster Recovery

#### **Multi-Cluster Trade-Offs**

#### **Disadvantages**

- **• Data synchronization**
- User confusion
- Operational overhead

- Data Platform at Airbnb
- Cluster Evolution
- 
- 

#### **• Incremental Data Replication - ReAir**

• Unified Streaming and Batch Processing - AirStream

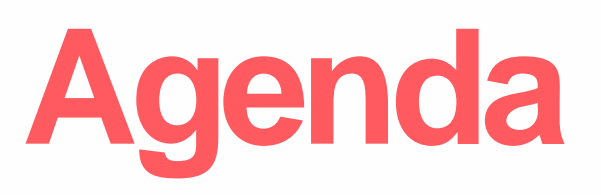

#### **Batch**

- Scan HDFS, metastore
- Copy relevant entries
- Simple, no state
- High latency

#### **Warehouse Replication Approaches**

#### **Incremental**

- Record changes in source
- Copy/re-run operations on destination
- More complex, more state
- Low latency (seconds)

- **Record Changes on Source**
- **Convert Changes to Replication Primitives**
- **Run Primitives on the Destination**

### **Incremental Replication**

- **Hive provides hooks API to fire at specific points**
	- **Pre-execute**
- 
- **Post-execute**
- **Failure**
- **Use post-execute to log objects that are created into an**
- **audit log**
- **In critical path for queries**

### **Record Changes On Source**

mysql> select \* from audit\_log where id=31006102 \G id: 31006102 create\_time: 2017-06-30 03:54:38 query\_id: airflow\_20170630035353\_c0cbbb70-5e32-46f2-8bac-d3462aa42be8 command\_type: QUERY command:

#### **Example Audit Log Entry**

INSERT OVERWRITE TABLE braavos\_mtl\_v01.mtlv3\_summary\_v02 PARTITION( $ds = '2017-06-21'$ , region = 'FL', country = 'US', coalition = 'US') SELECT date, amount\_usd, payin\_mtl\_impact, payin\_non\_mtl\_impact, payin\_unallocated, payin\_count, refund\_amount\_usd, refund\_mtl\_impact, refund\_non\_mtl\_impact, refund\_host\_resolution, refund\_unallocated, refund\_count, payout\_amount\_usd, payout\_mtl\_impact, payout\_mtl\_couponed, payout\_unallocated, payout\_count, collection\_amount\_usd, collection\_mtl\_impact, collection\_unallocated, collection\_count, mtl\_as\_of\_balance **FROM** 

hive\_compaction\_staging.bcadff63f6cbb2a1cd42af177c0134754cb9b099

```
username: airflow
 chronos_job_name: NULL
chronos_job_owner: NULL
    mesos_task_id: NULL
               ip: 10.61.175.198
           extras: NULL
1 row in set (0.00 sec)
```
#### $mysq1 > |$

inputs: {"tables":["hive\_compaction\_staging.bcadff63f6cbb2a1cd42af177c0134754cb9b099"]} outputs: {"partitions":["braavos\_mtl\_v01.mtlv3\_summary\_v02/ds=2017-06-21/region=FL/country=US/coalition=US"]}

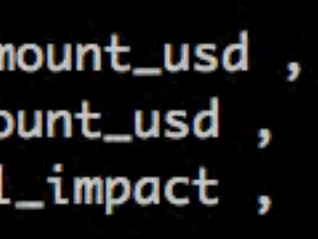

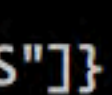

- **3 types of objects DB, table, partition**
- **3 types of operations Copy, rename, drop**
- **9 different primitive operations**
- **Idempotent**

#### **Convert Changes to Primitive Operations**

CREATE TABLE srcpart (key STRING) PARTITIONED BY

(ds STRING)

- Copy Table
- INSERT OVERWRITE TABLE srcpart PARTITION(ds='1') SELECT key FROM src
- Copy Partition
- ALTER TABLE srcpart SET FILEFORMAT TEXTFILE • Copy Table

ALTER TABLE srcpart RENAME to srcpart\_old

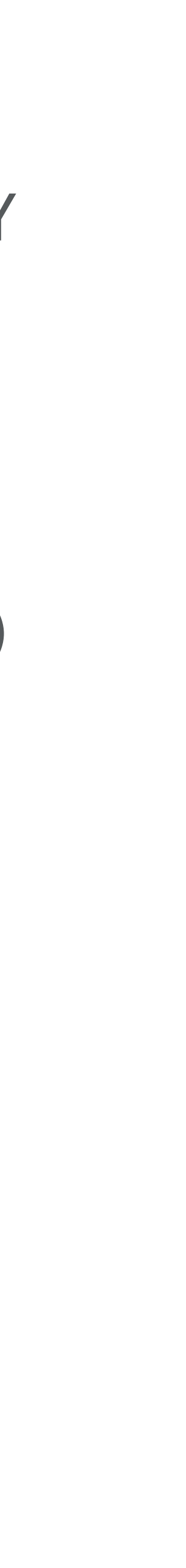

• Rename table

#### **Primitive Example**

#### **Copy Table Flow**

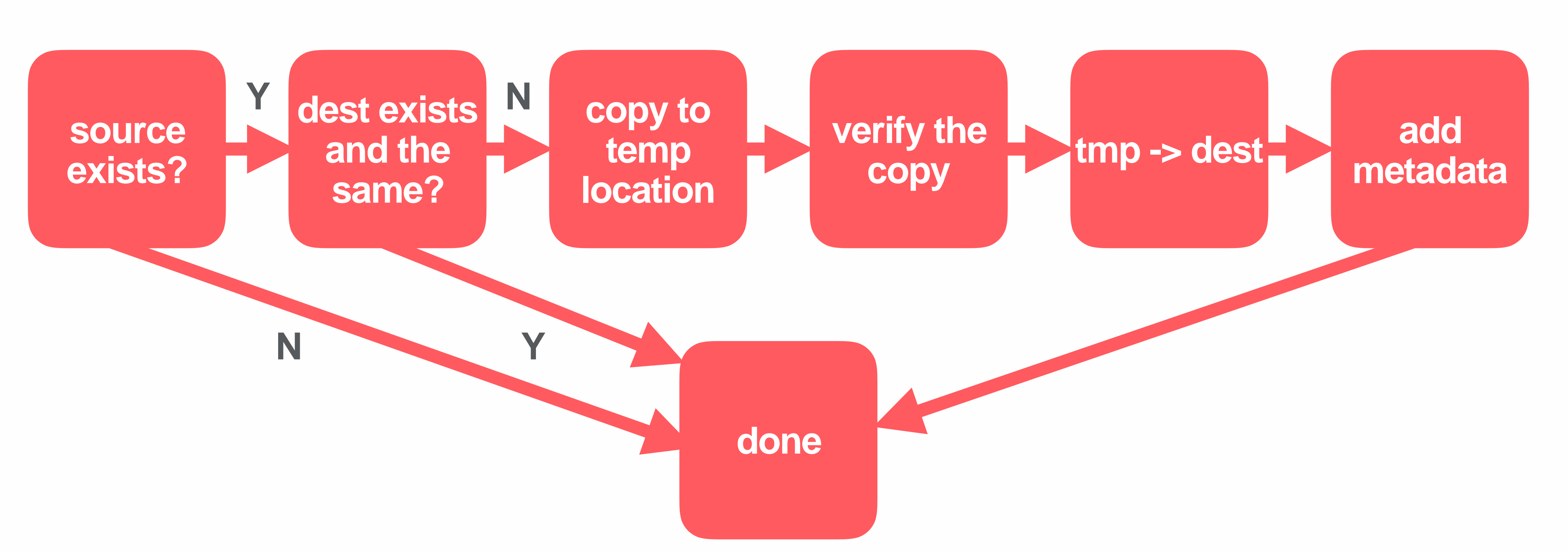

- Data Platform at Airbnb
- Cluster Evolution
- Incremental Data Replication ReAir
- **• Unified Streaming and Batch Processing AirStream**

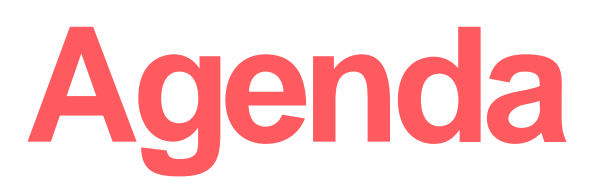

#### **Batch Infrastructure**

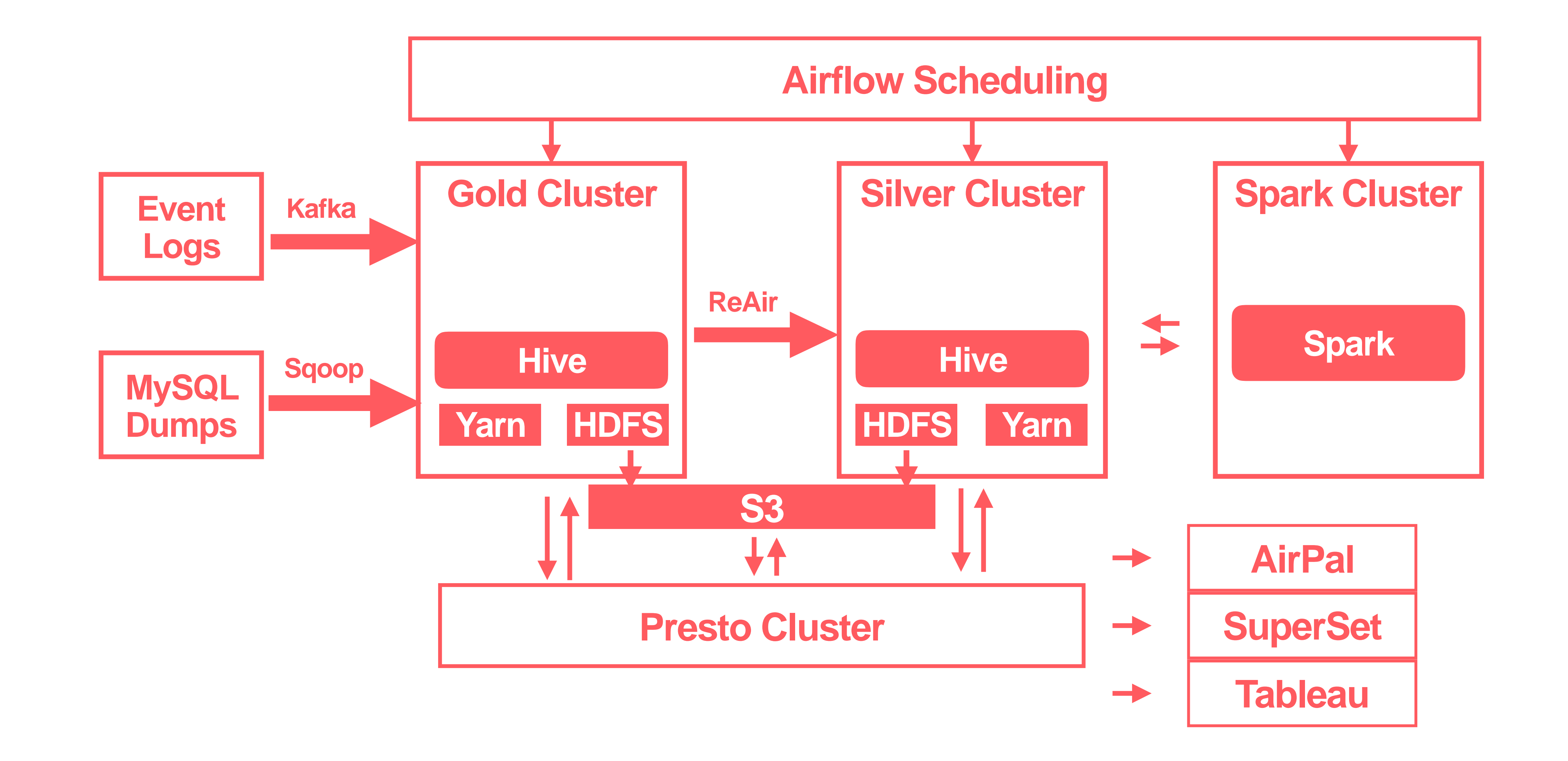

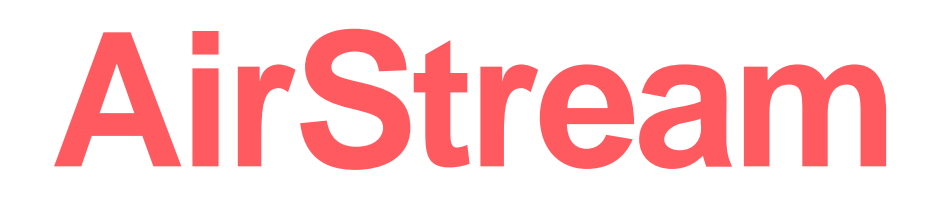

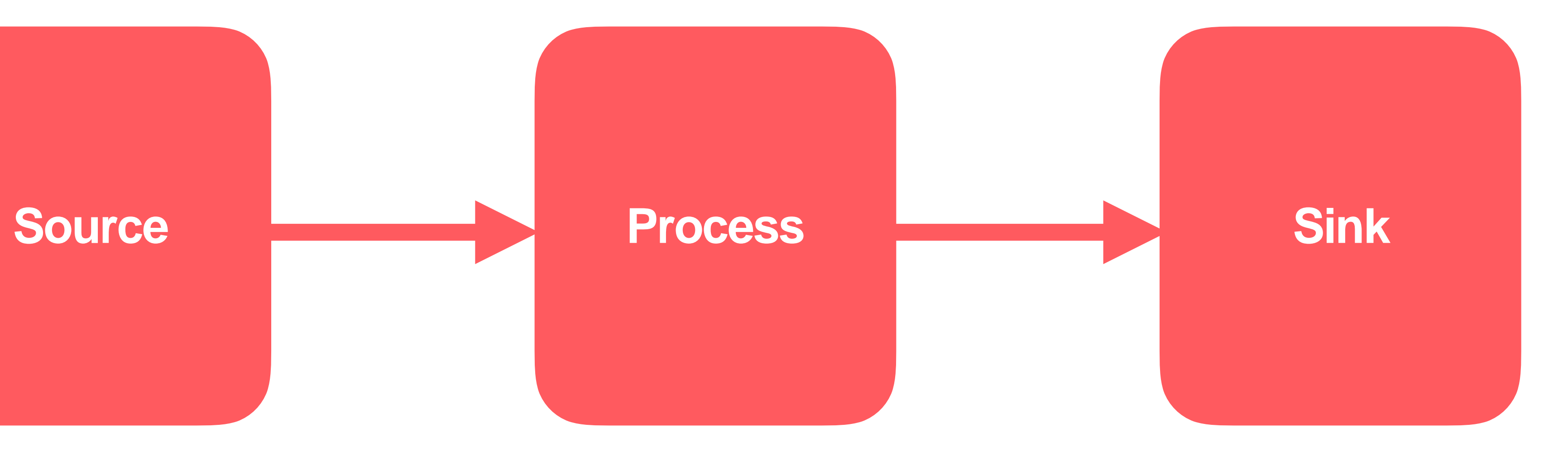

### **Streaming at Airbnb - AirStream**

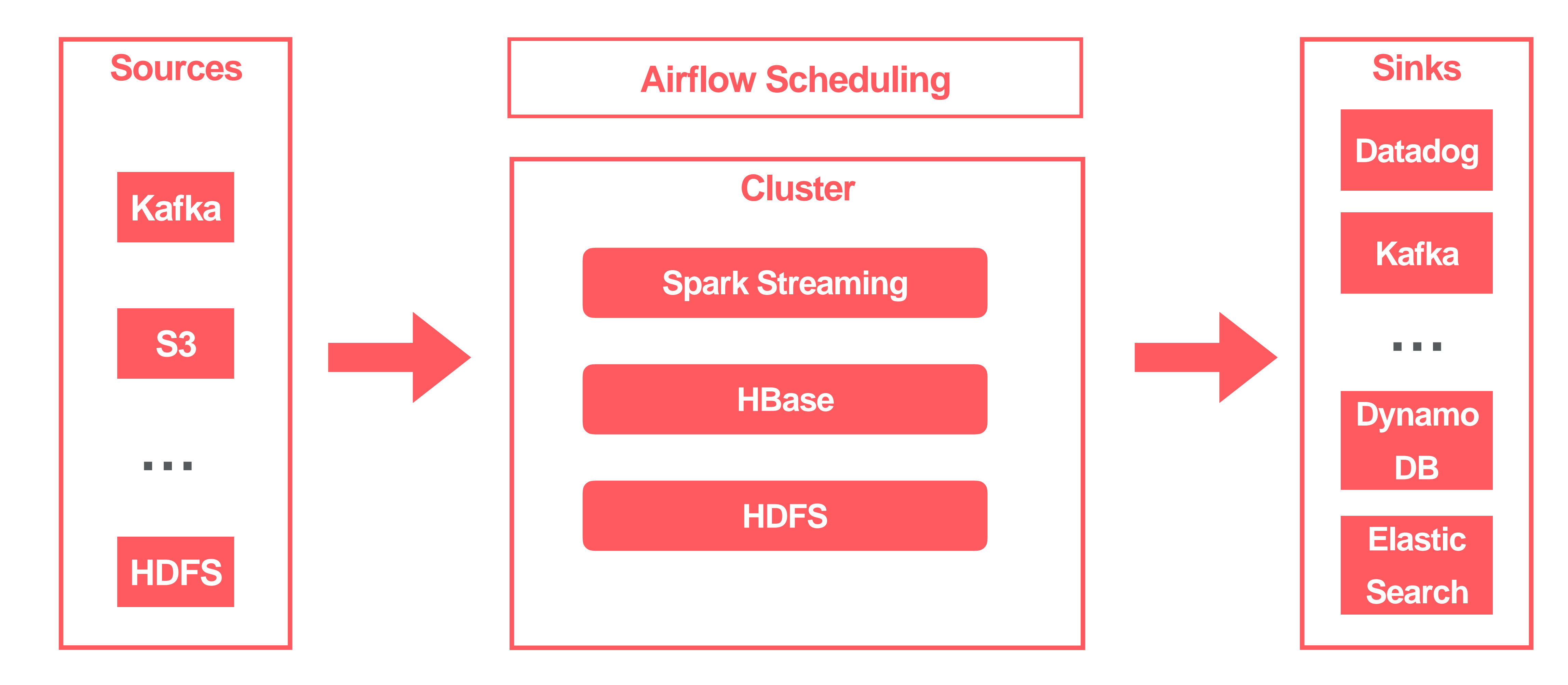

# **Lambda Architecture**

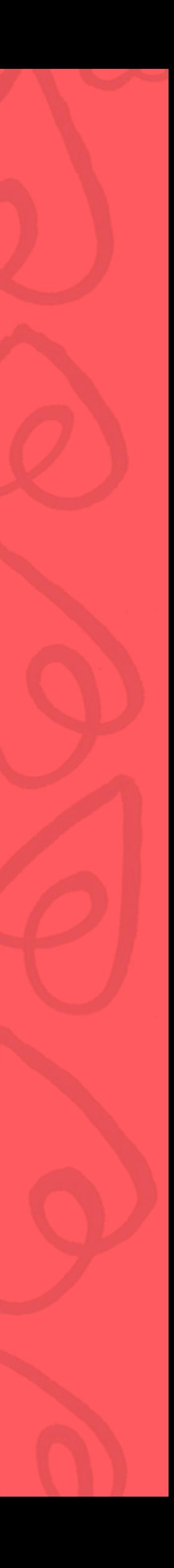

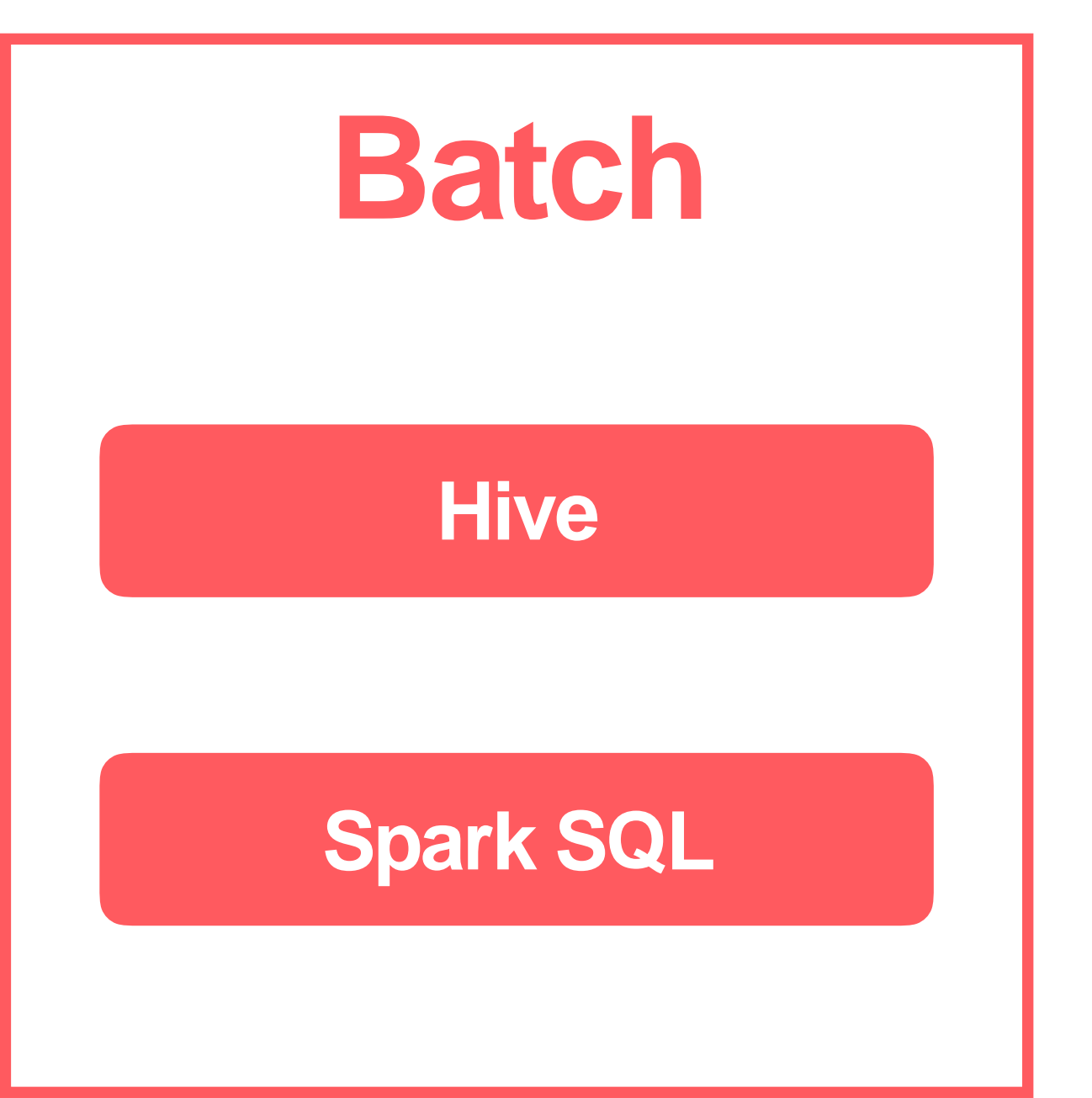

#### **Lambda Architecture**

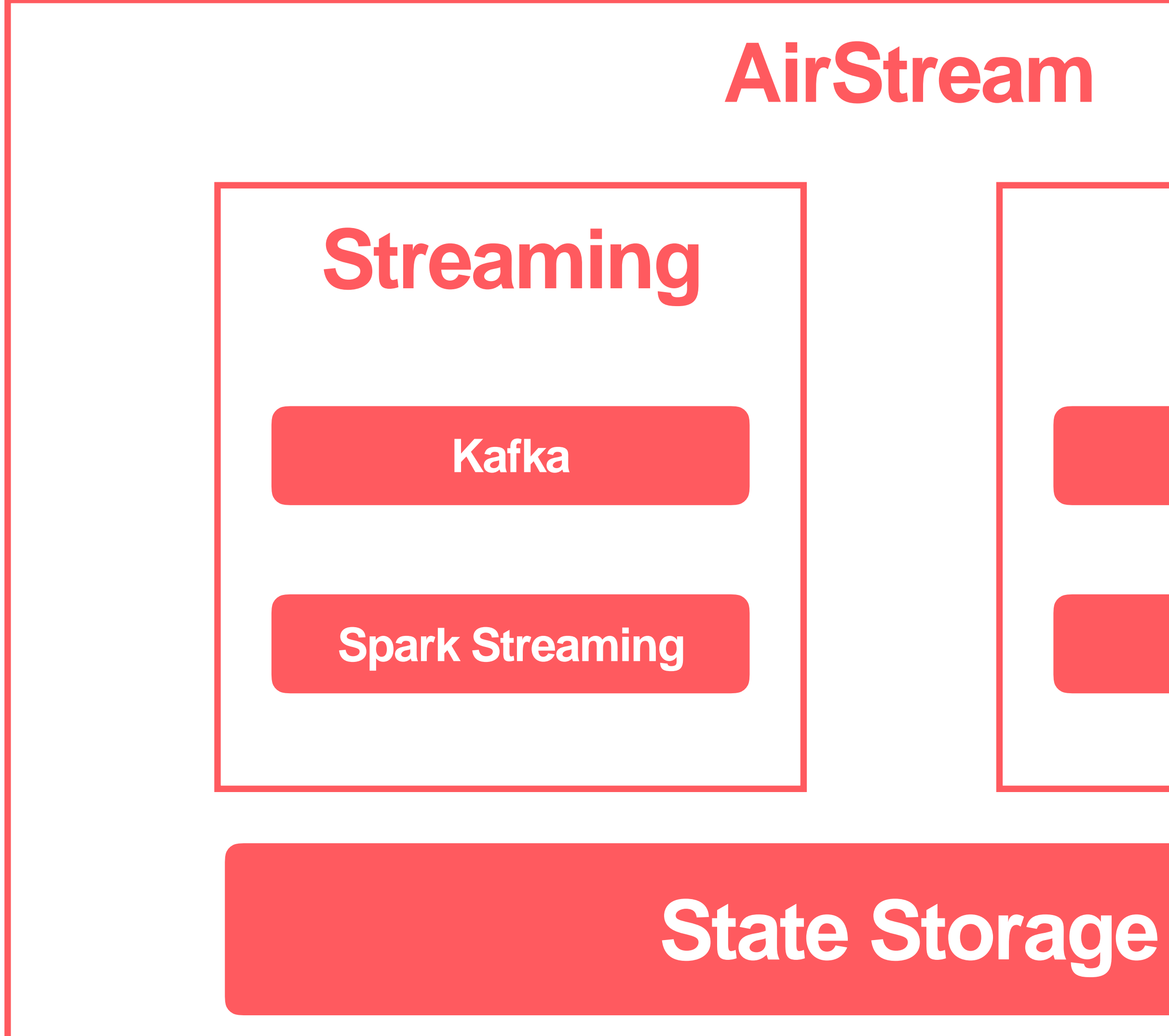

#### **Sources**

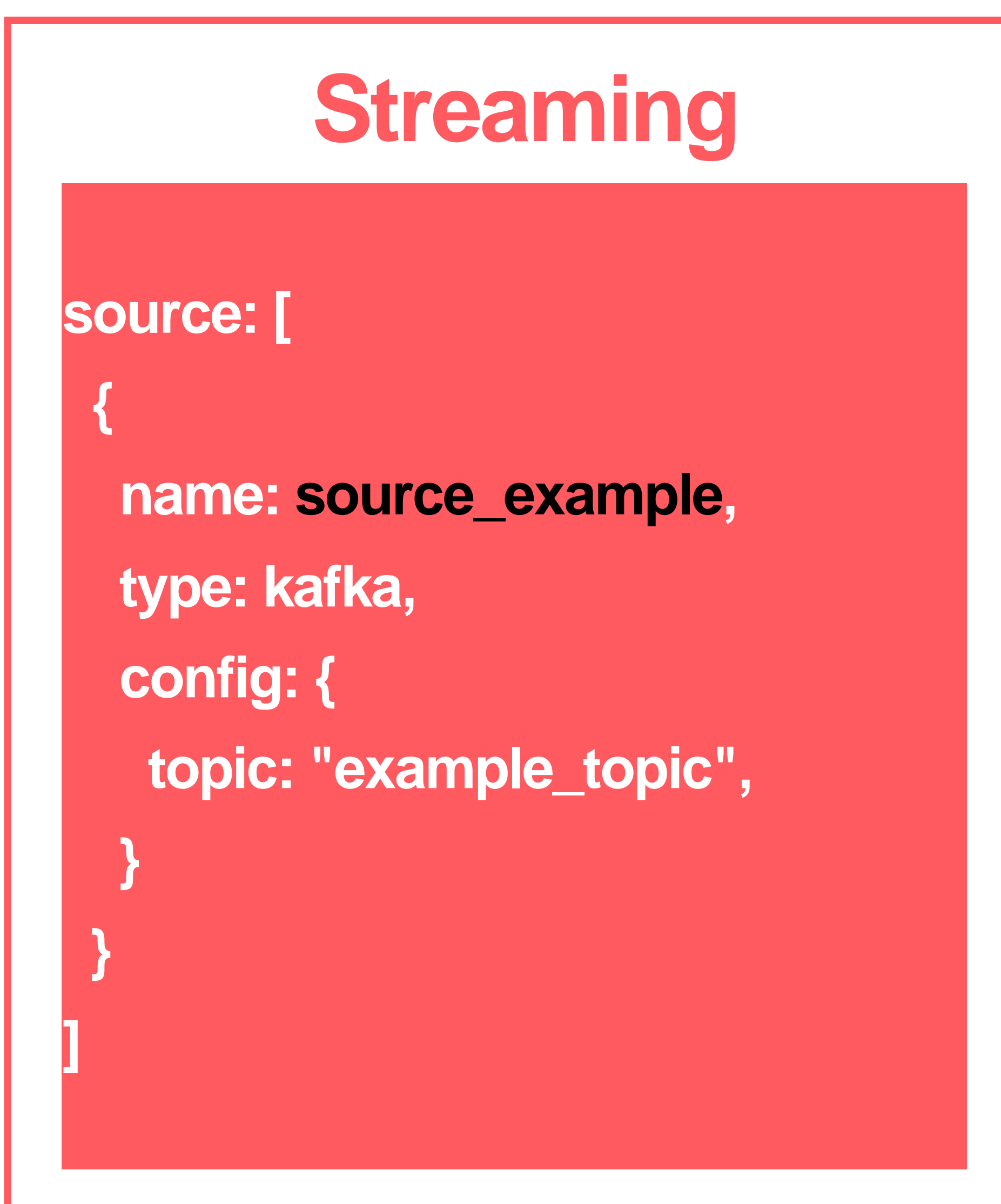

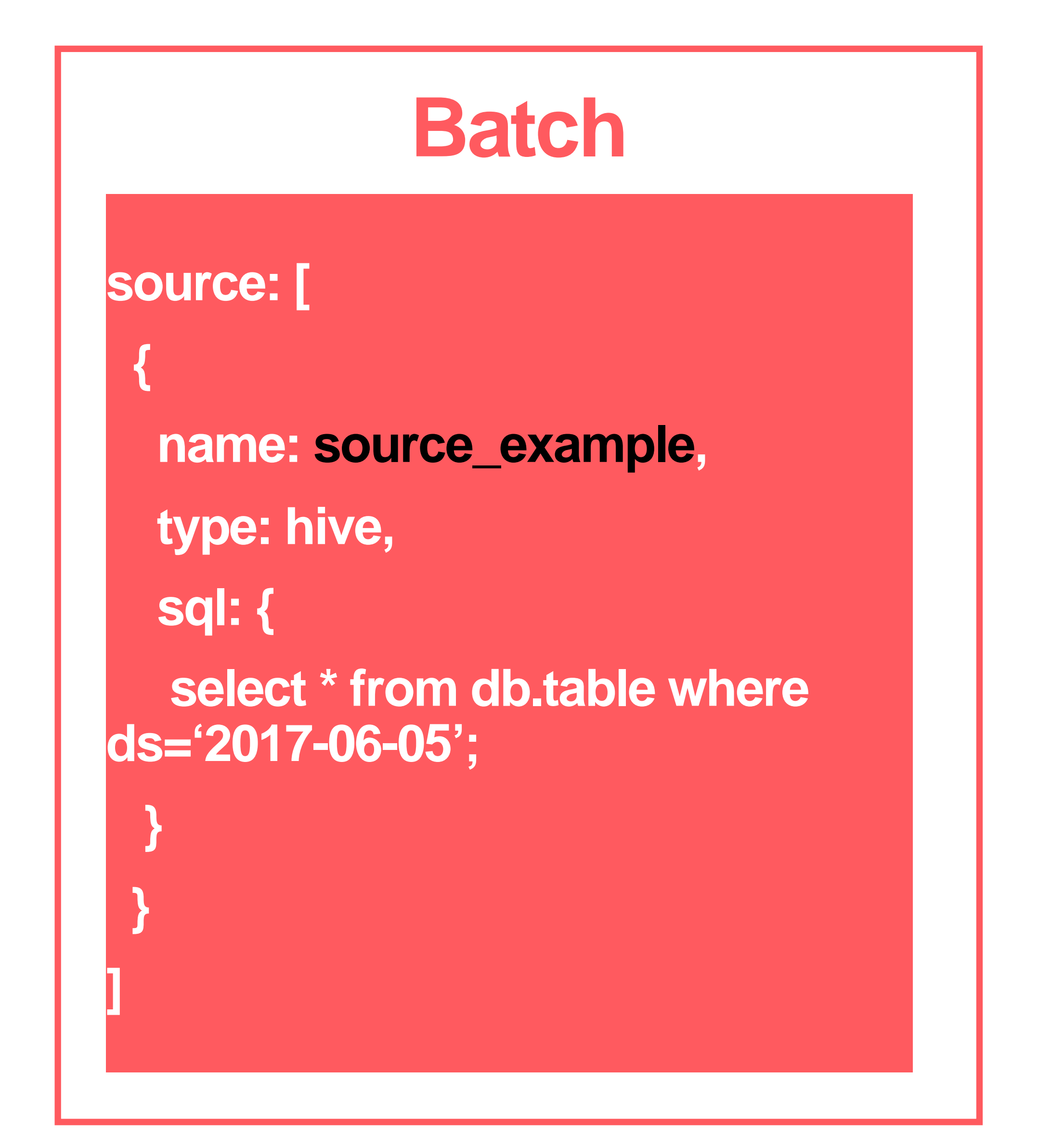

#### **Computation**

#### **Streaming/Batch**

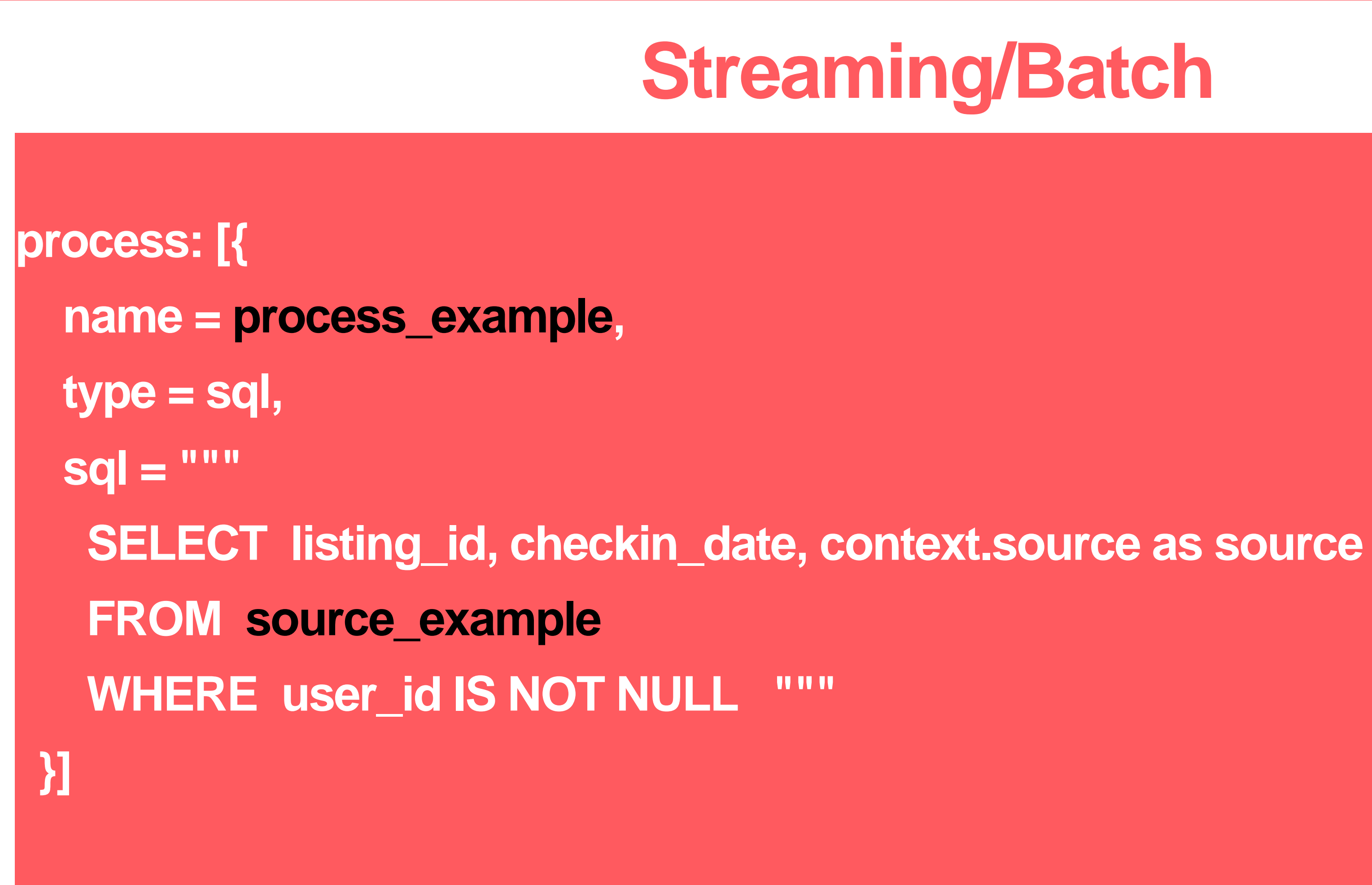

#### **Sinks**

**28**

#### **Streaming**

```
sink: [
 {
  name = sink_example
   input = process_example
  type = hbase_update
  hbase_table_name = test_table
   bulk_upload = false
 }
```
**]**

#### **Batch**

**sink: [ { name = sink\_example input = process\_example type = hbase\_update hbase\_table\_name = test\_table bulk\_upload = true }**

**]**

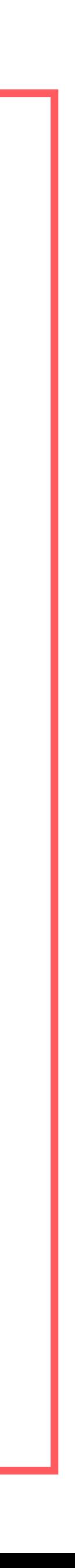

#### **Computation Flow**

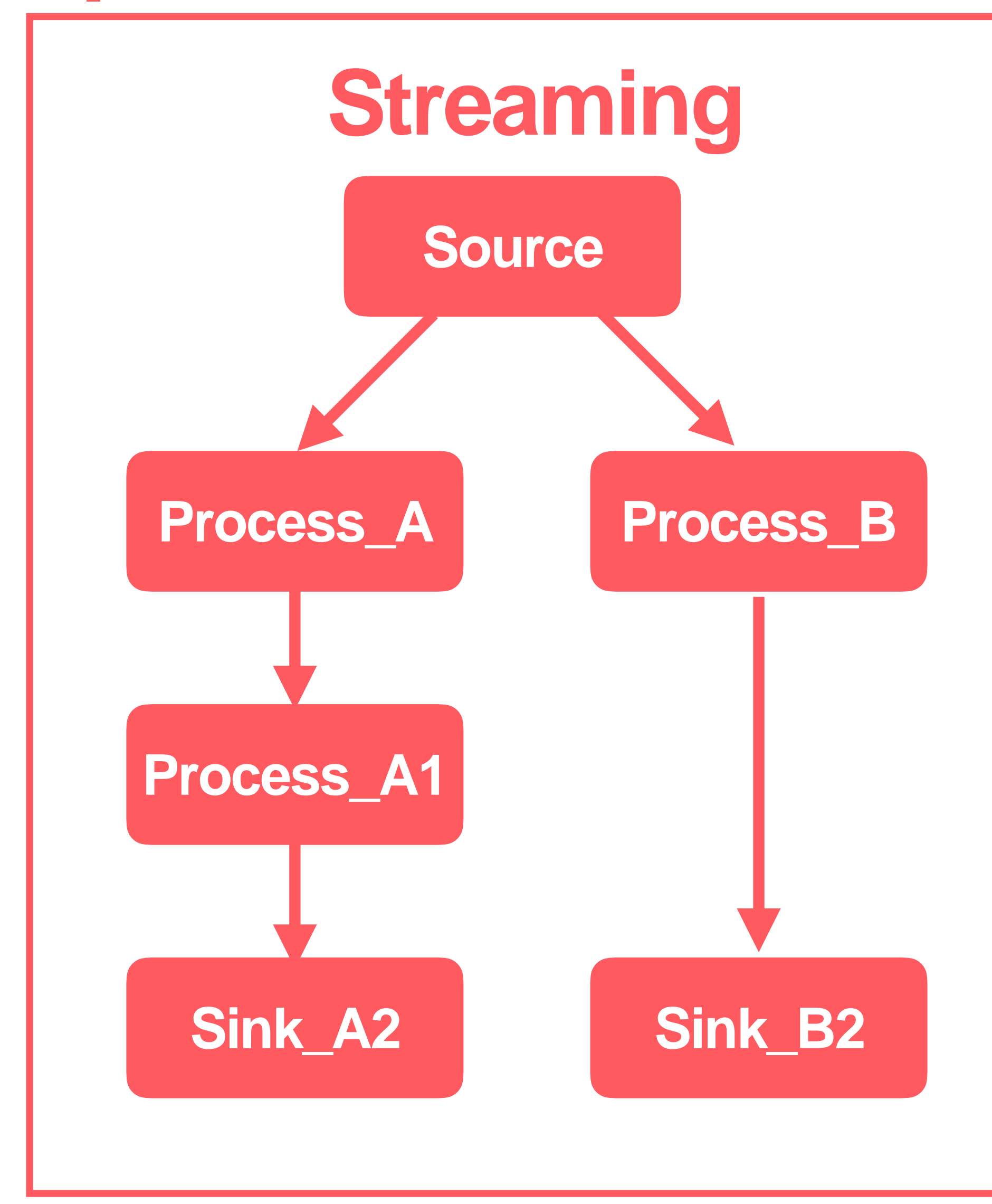

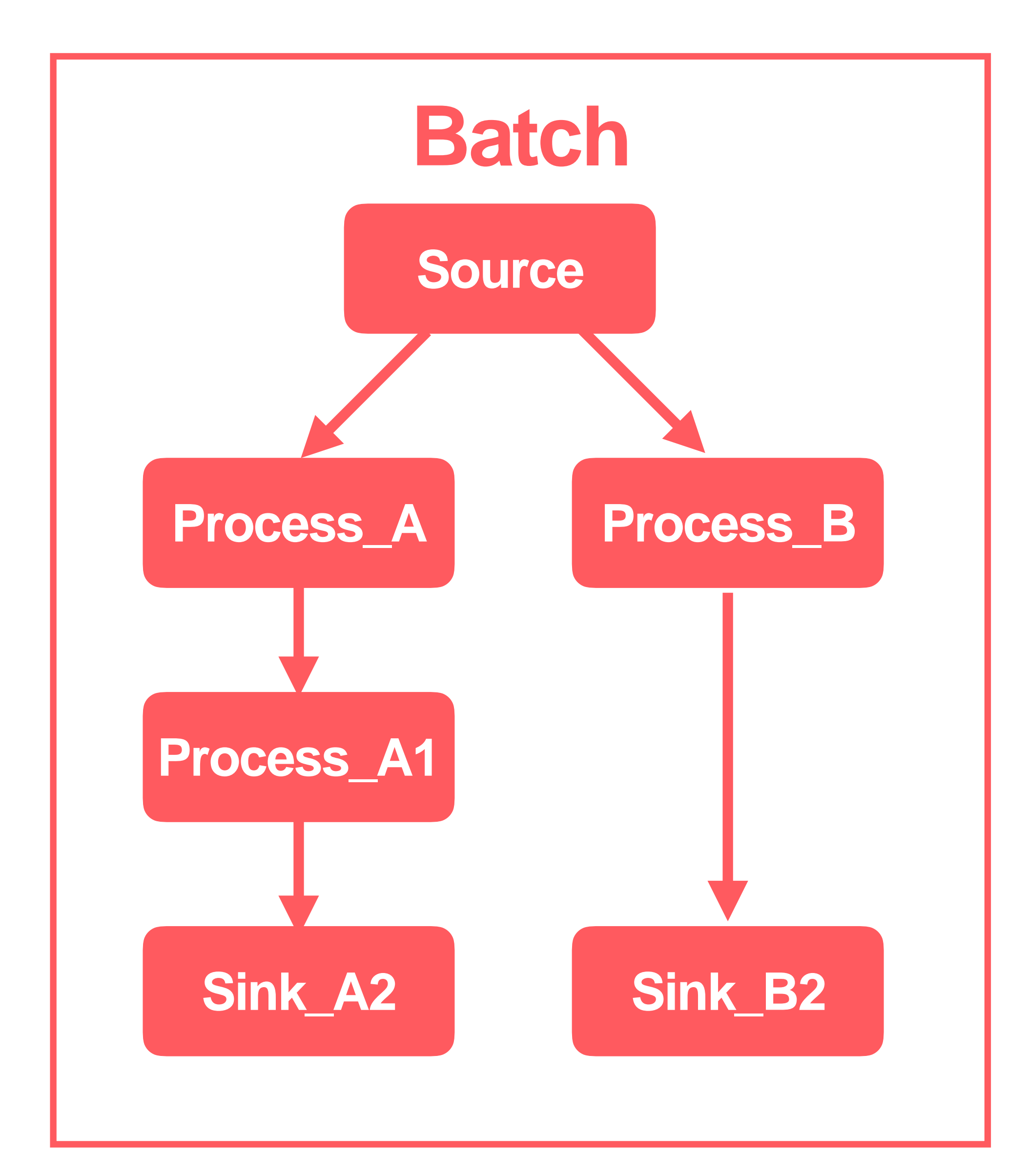

## **Unified API through AirStream**

- **Declarative job configuration**
- **Streaming source vs static source**
- **Computation operator or sink can be shared by streaming and batch job.**
- **Computation flow is shared by streaming and batch**
- **Single driver executes in both streaming and batch mode job**

# **Shared State Storage**

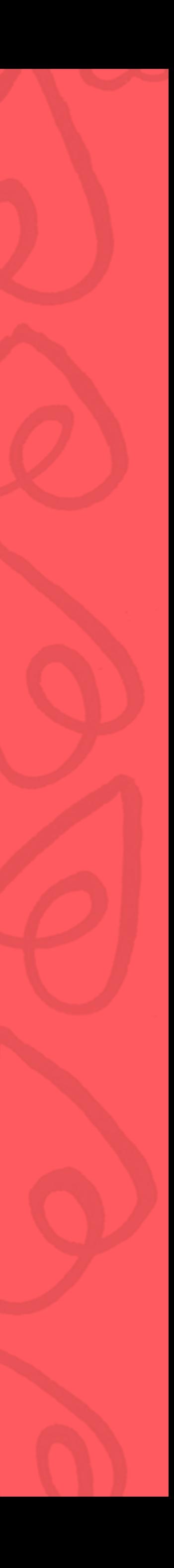

### **Shared Global State Store**

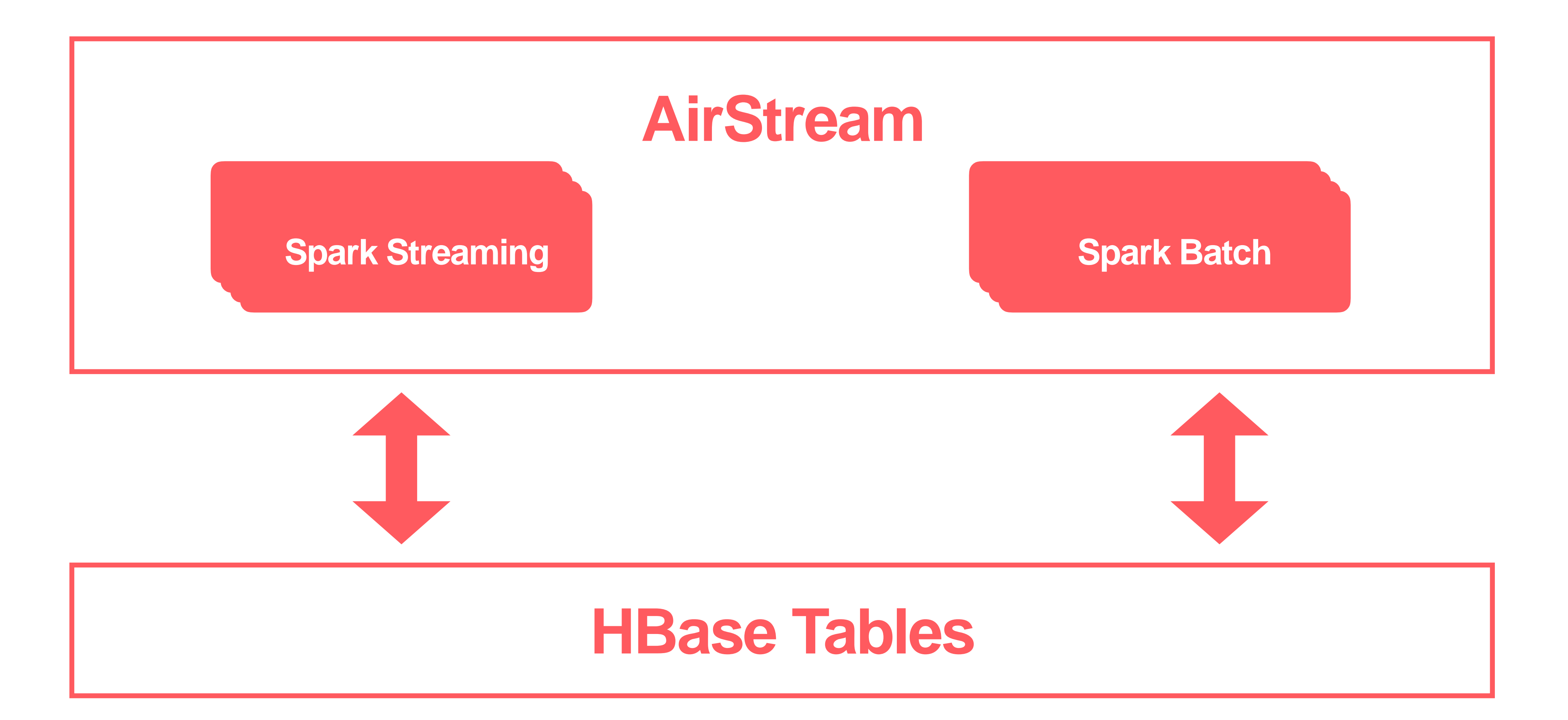

### • **Well integrated with Hadoop eco system**

### • **Efficient API for streaming writes and bulk uploads**

## • **Rich API for sequential scan and point-lookups**

### • **Merged view based on version**

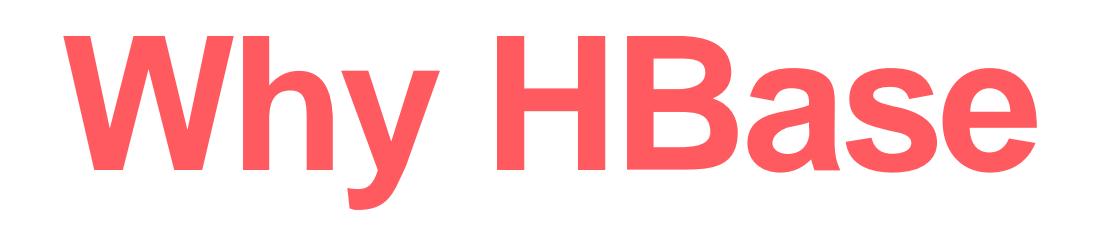

### **Unified Write API**

**34**

#### **DataFrame**

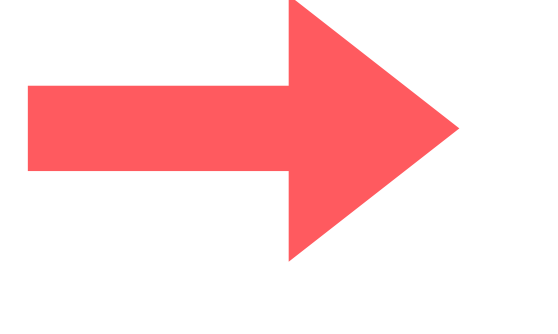

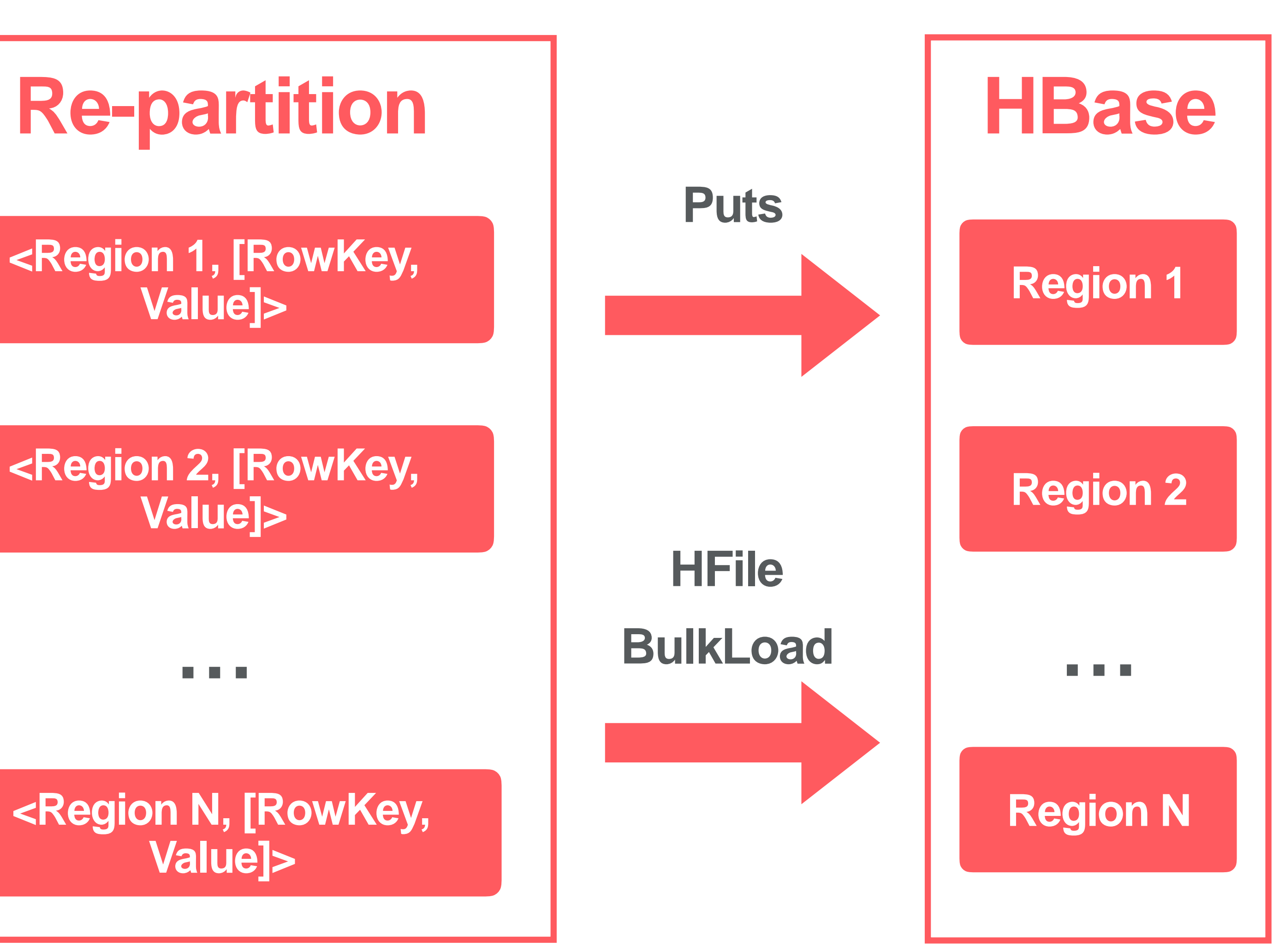

#### **Rich Read API**

**35**

#### **HBase Tables**

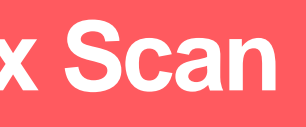

#### **Spark Streaming/Batch Jobs**

**Multi-Gets Prefix Scan Time Range Scan**

### **Merged Views**

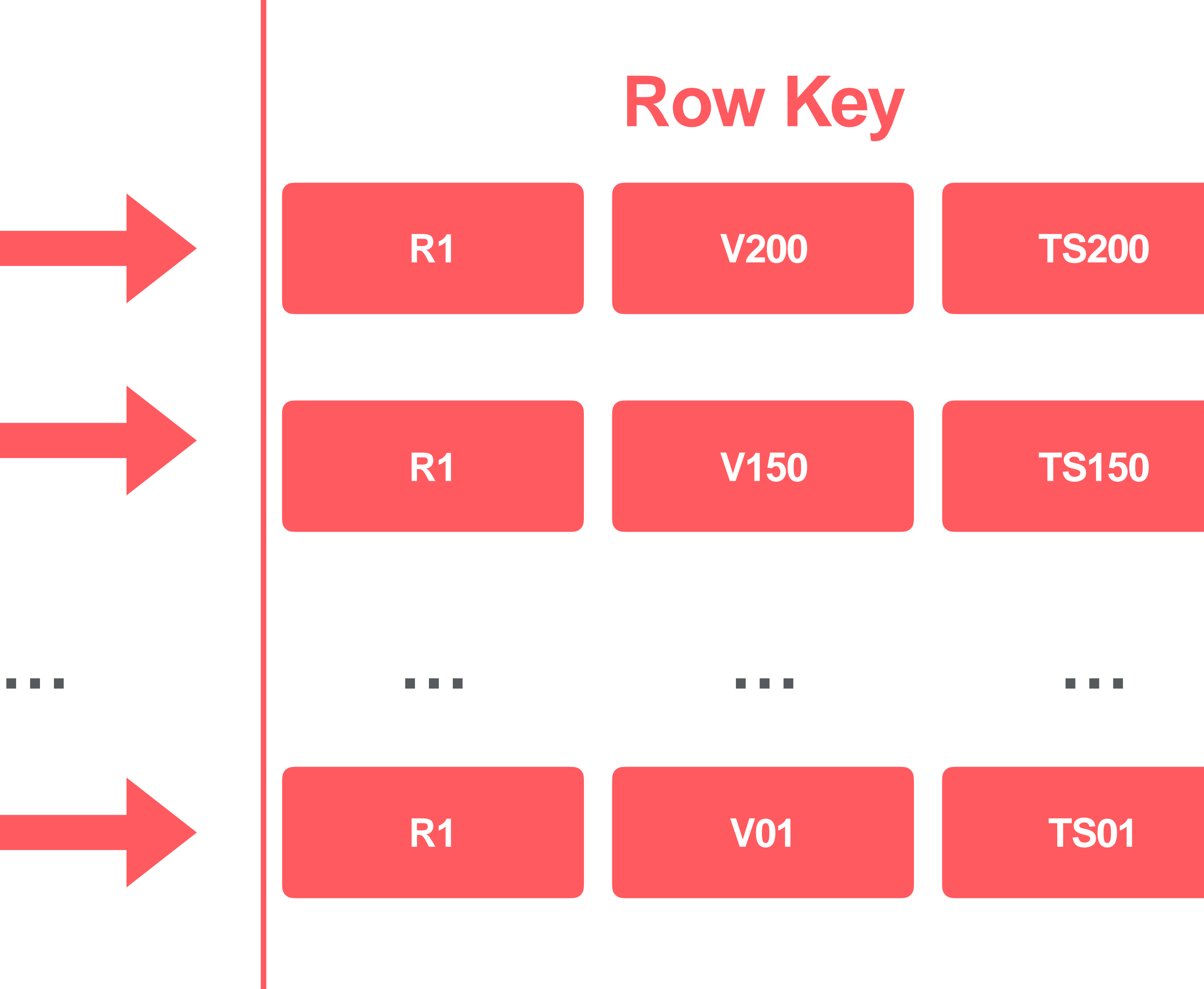

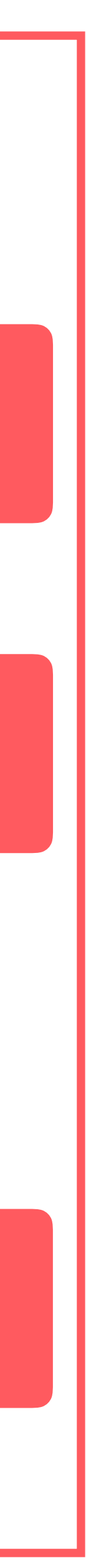

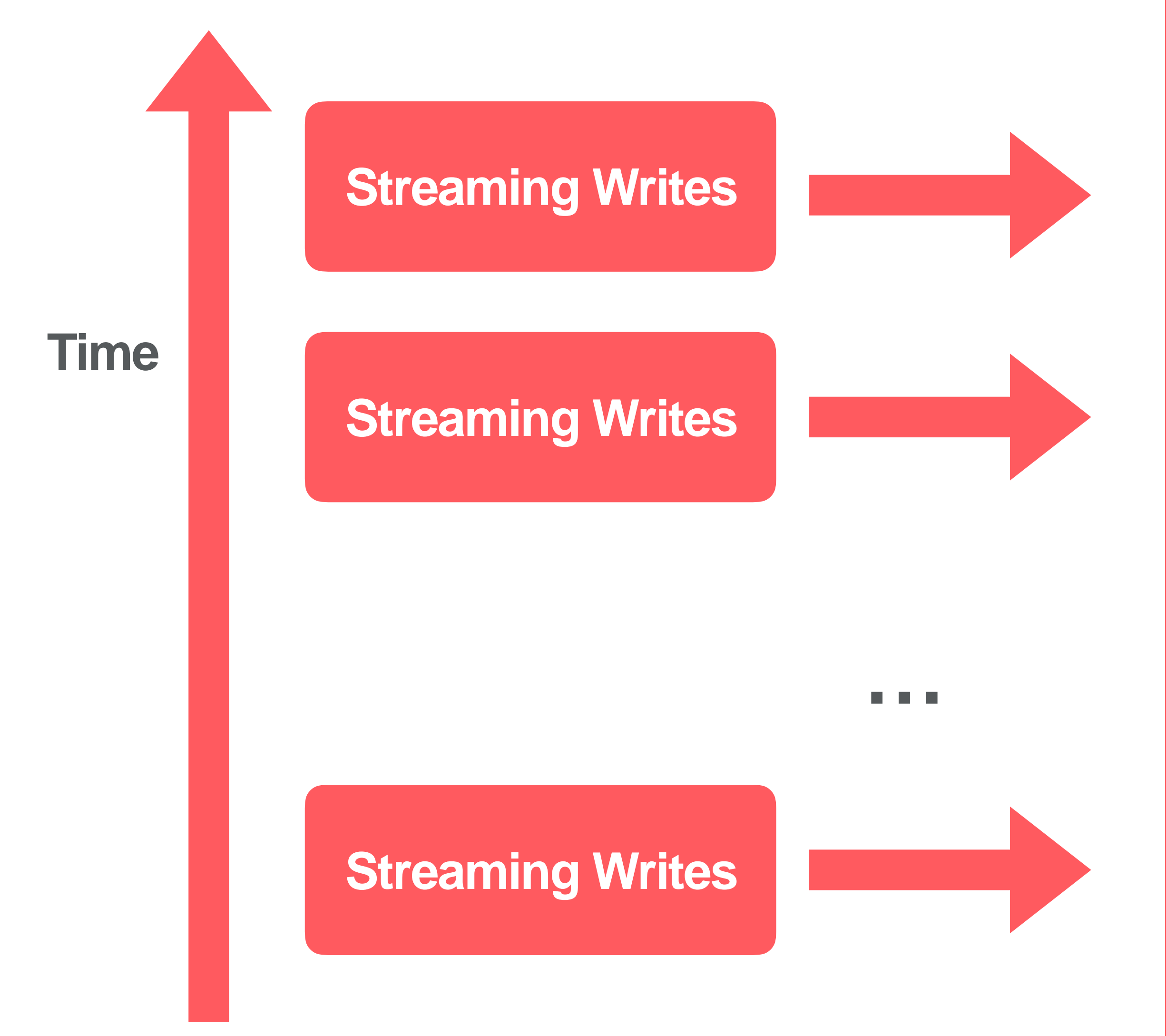

### **Merged Views**

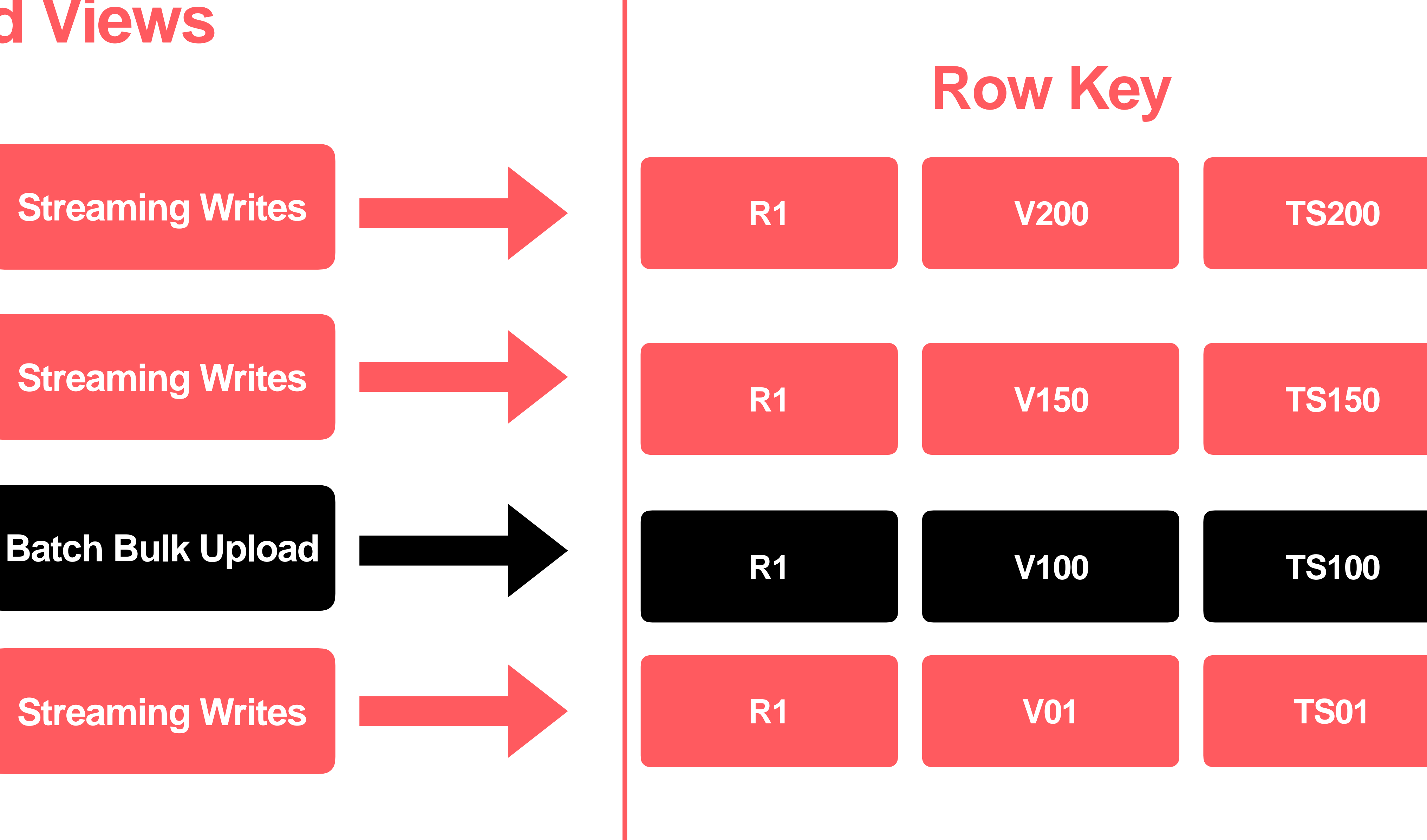

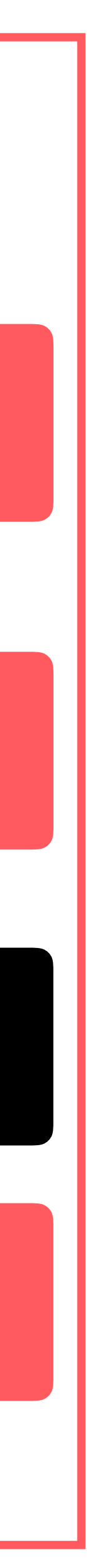

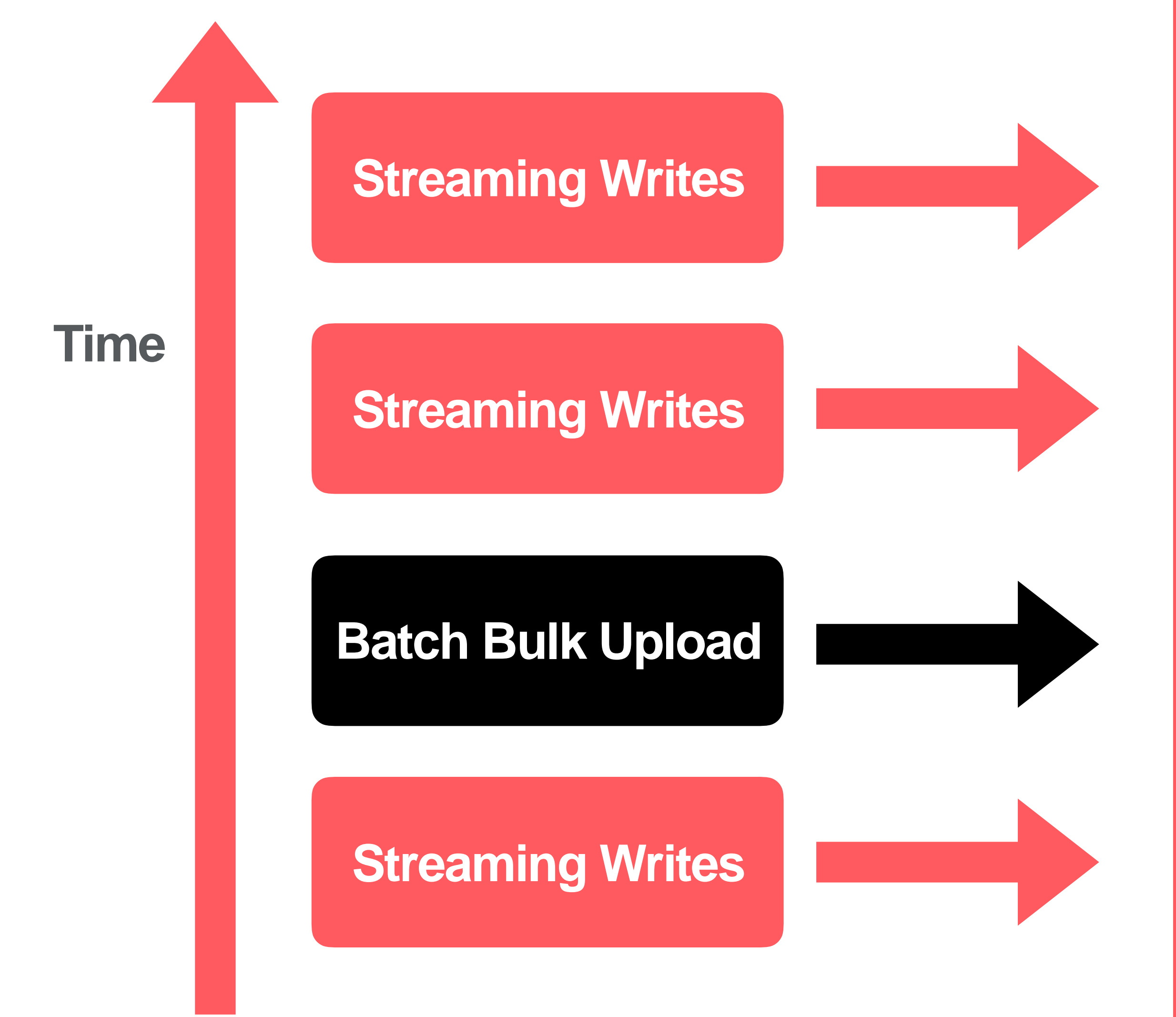

#### **Our Foundations**

#### • **Unify streaming and batch process**

#### • **Shared global state store**

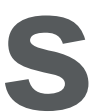

# **MySQL DB Snapshot Using Binlog Replay**

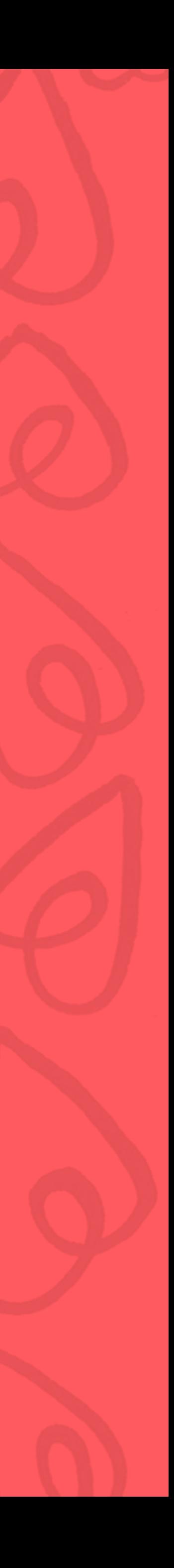

- **Large amount of data:** Multiple large mysql DBs
- **Realtime-ness:** minutes delay/ hours delay
- **Transaction :** Need to keep transaction across different tables
- **Schema change:** Table schema evolves

#### **Database Snapshot Move Elephant**

**41**

## **Binlog Replay on Spark**

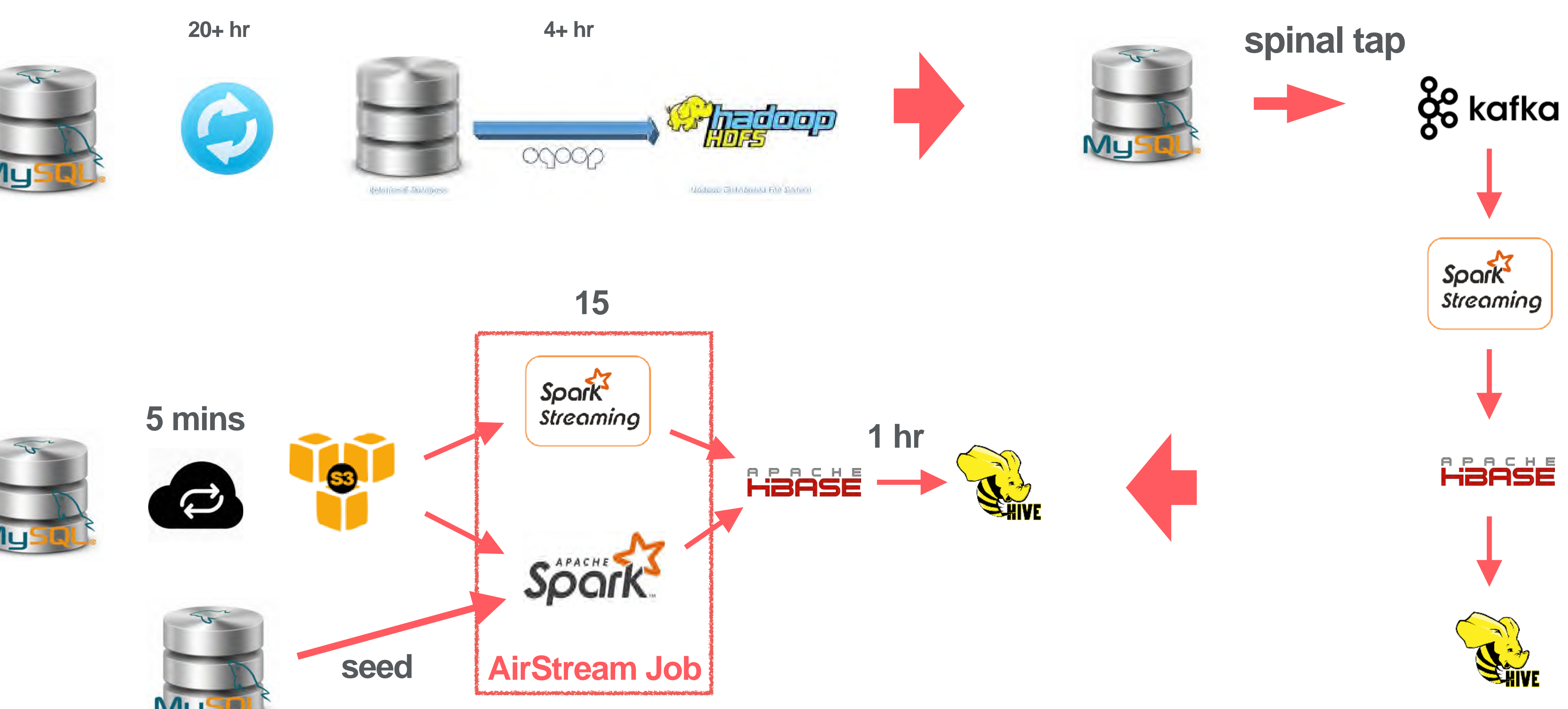

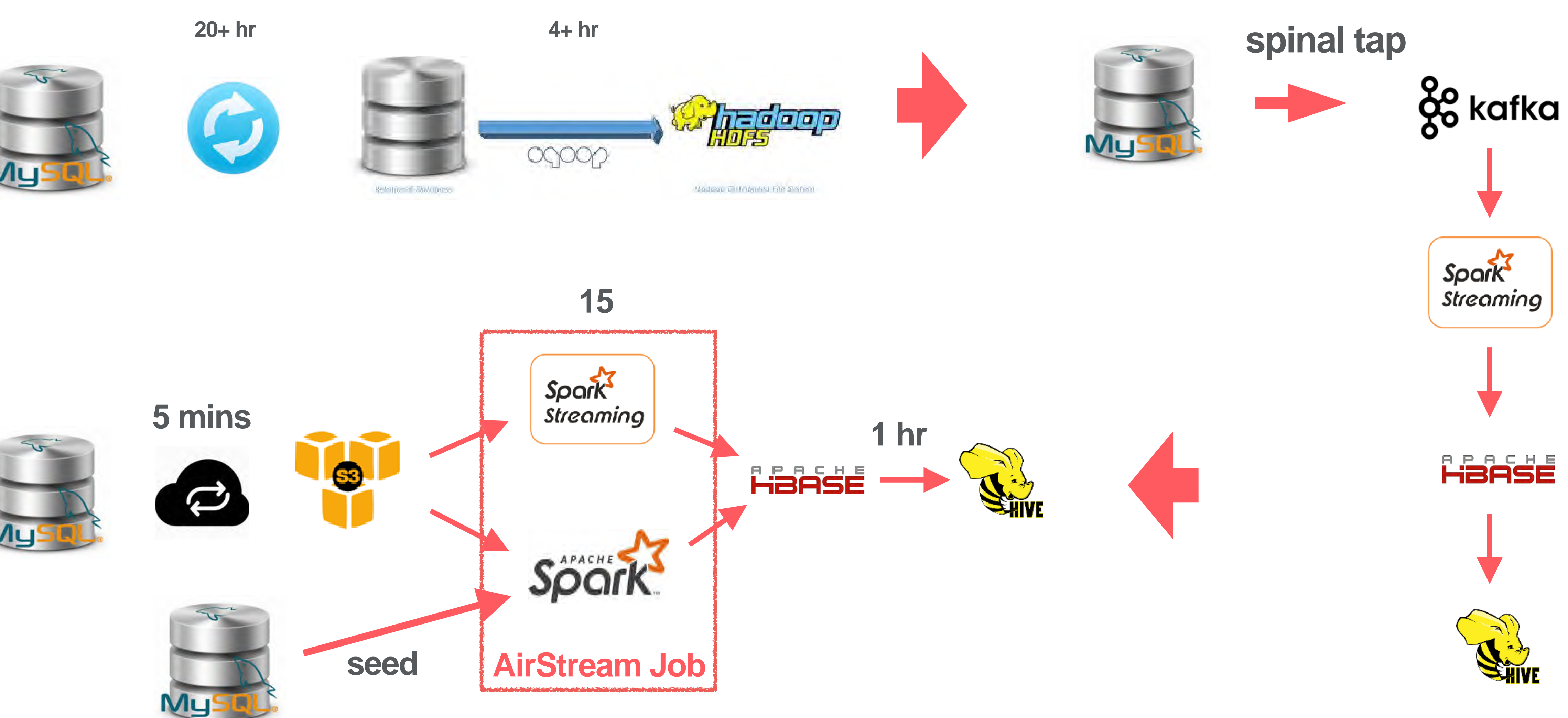

- **Streaming and Batch shares Logic:** Binlog file reader, DDL processor, transaction processor, DML processor.
- **• Merged by binlog position:**  <filenum, offset>
- **Idempotent:** Log can be replayed multiple times.
- **Schema changes:** Full schema change history.

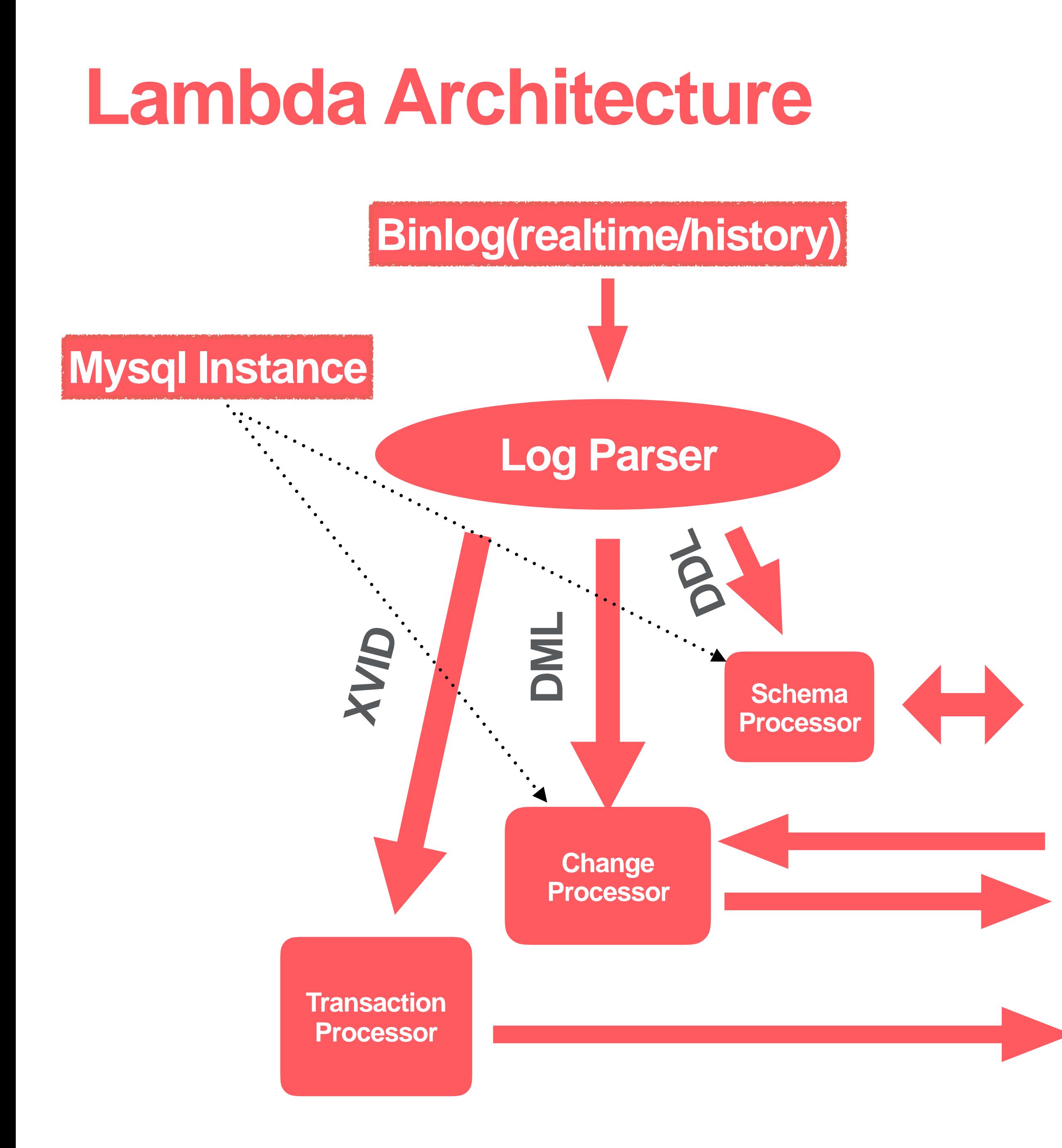

# **Streaming Ingestion & Realtime Interactive Query**

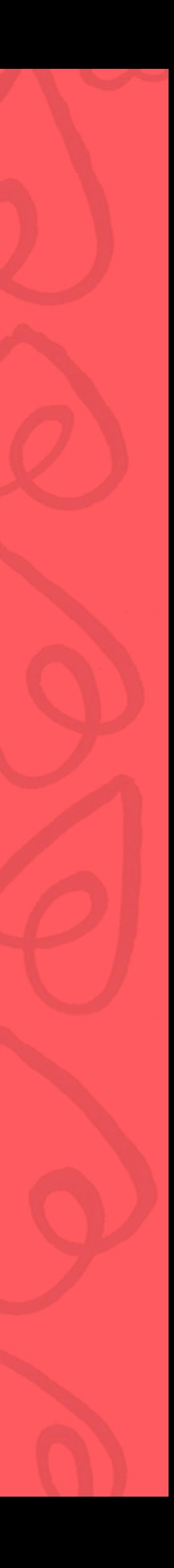

### **Realtime Ingestion and Interactive Query**

**44**

#### **HBase**

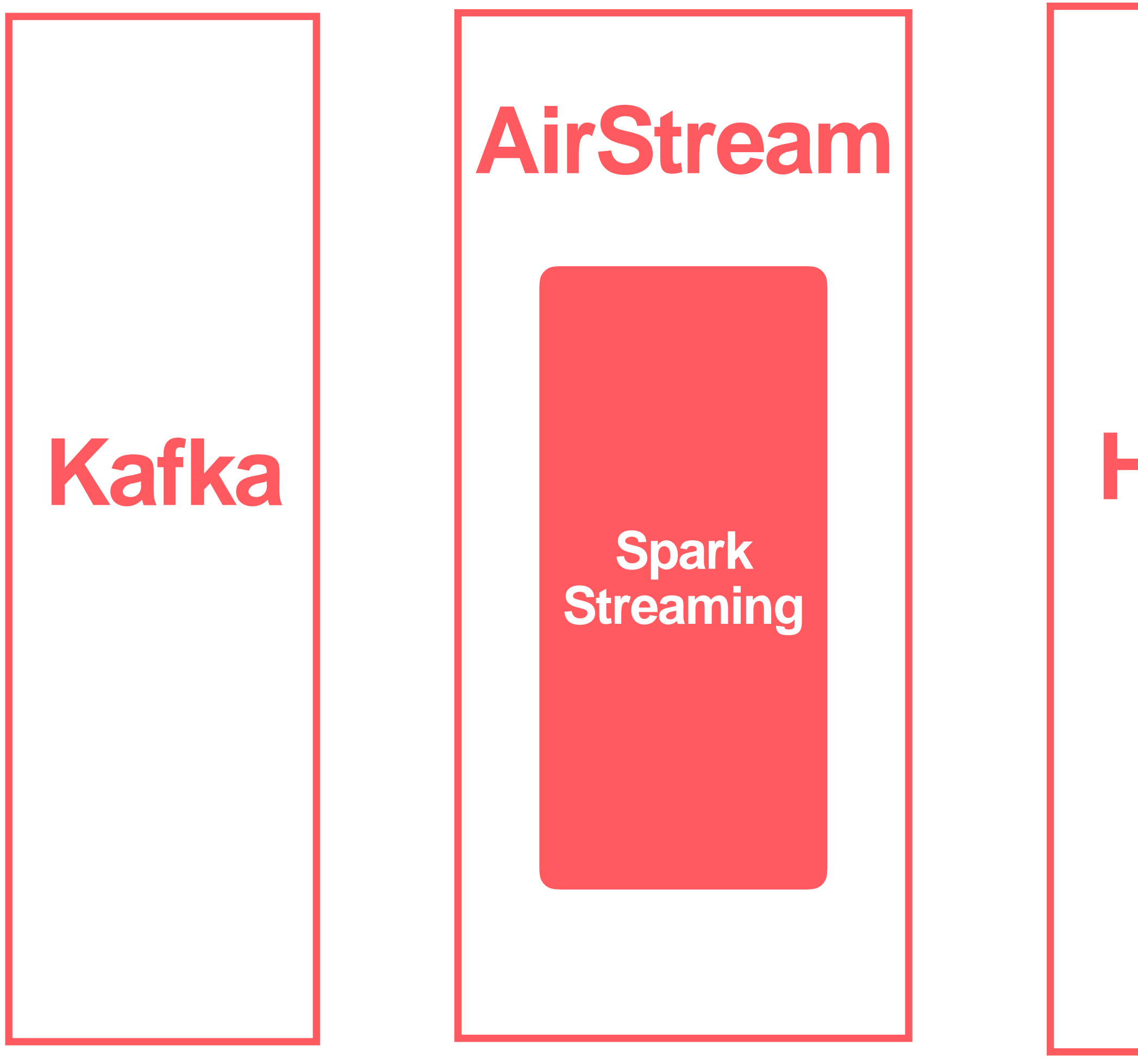

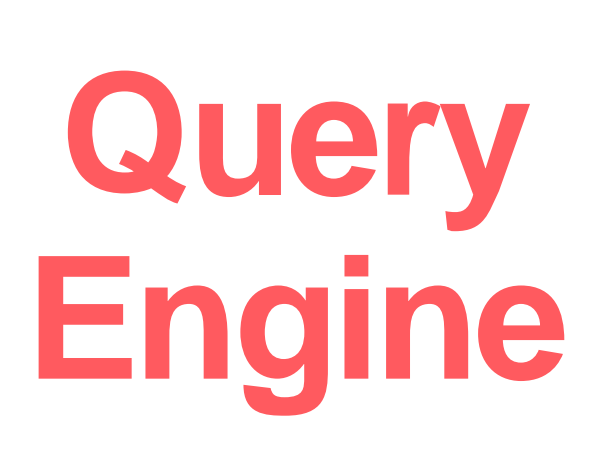

**Data Portal**

**Spark SQL**

**Hive SQL**

**Presto SQL**

### **Interactive Query in SqlLab**

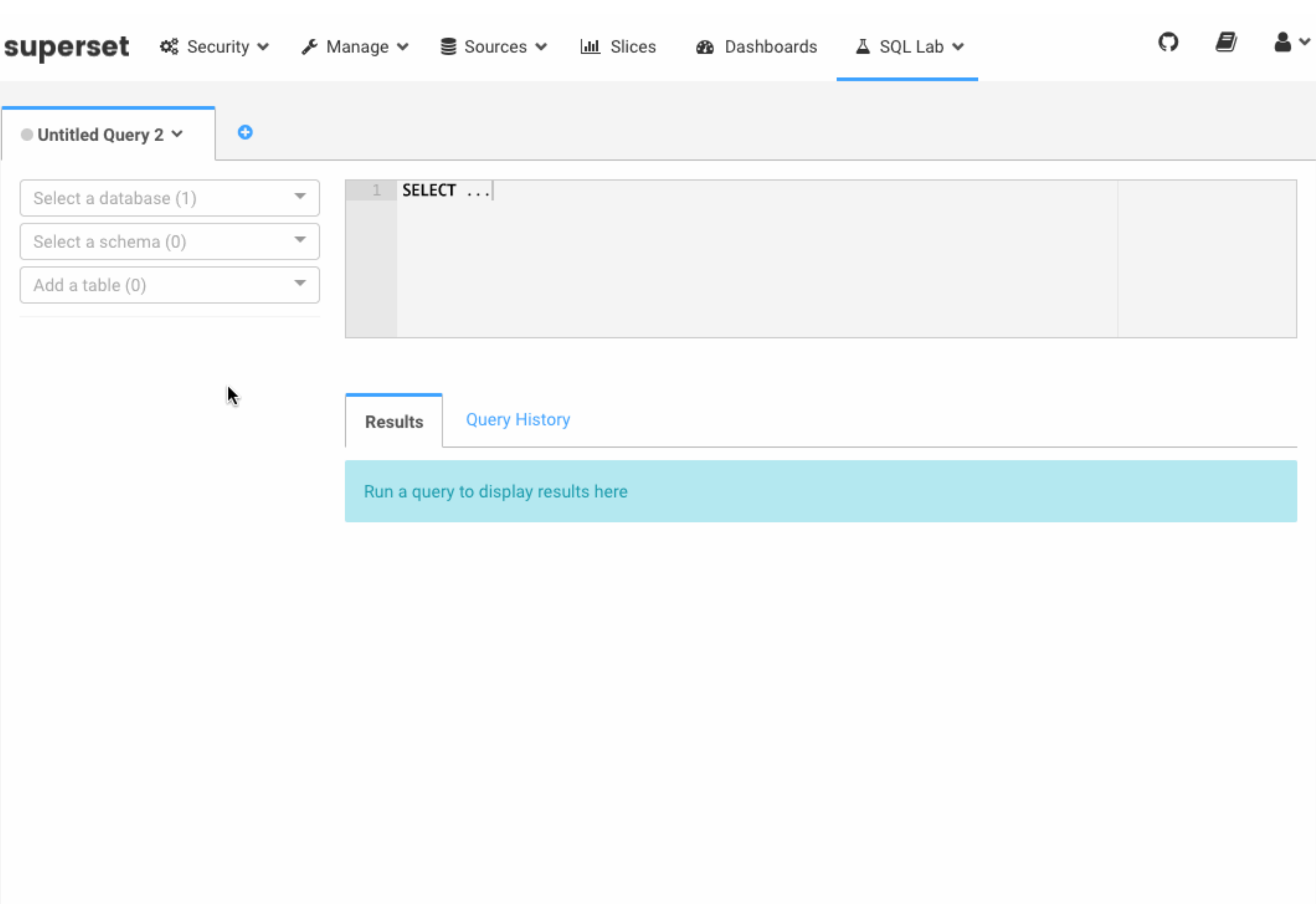

# **Thanks**

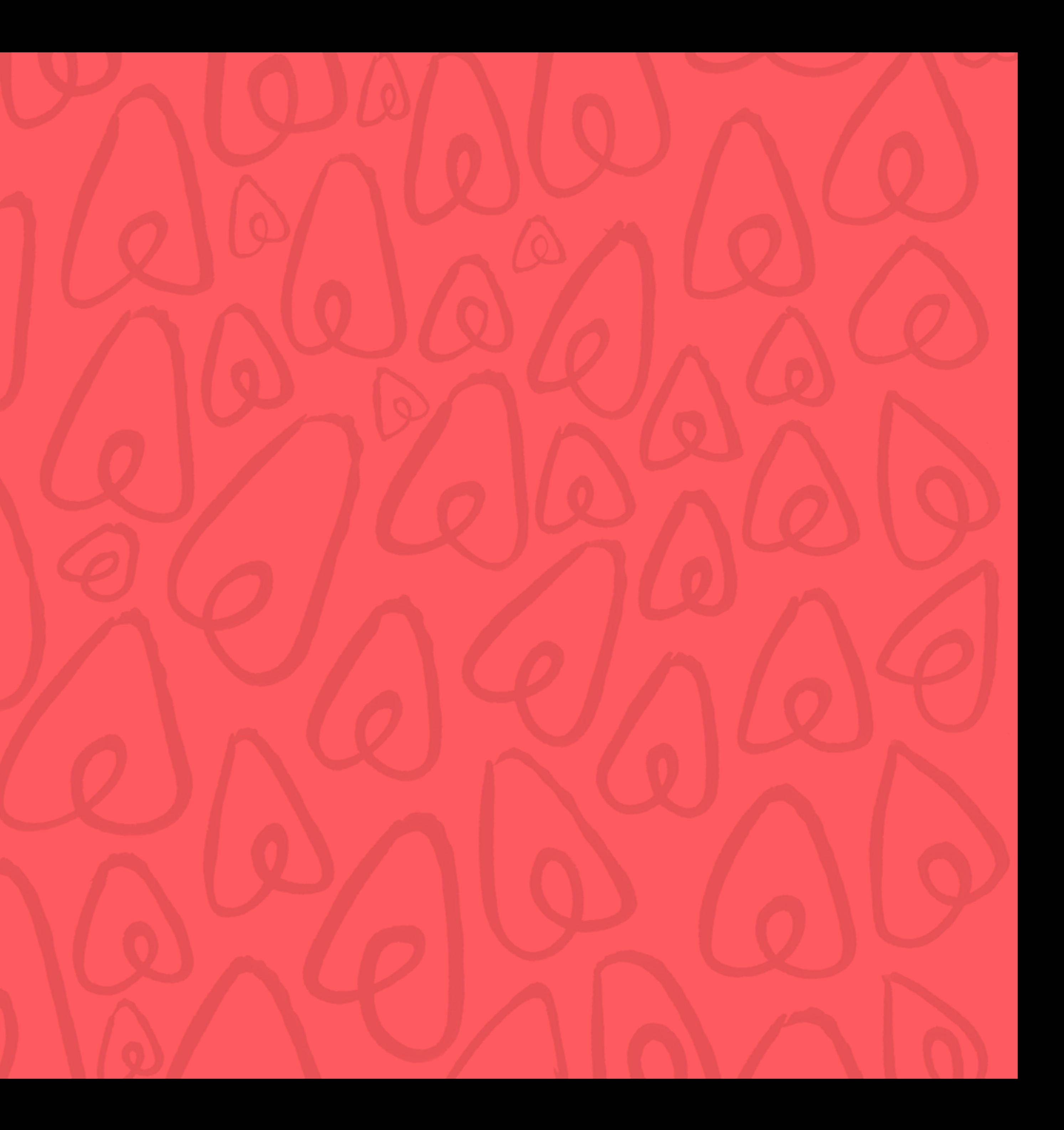

# **Realtime OLAP with Druid**

![](_page_48_Picture_1.jpeg)

### **Realtime Ingestion for Druid**

![](_page_49_Figure_1.jpeg)

![](_page_49_Picture_2.jpeg)

![](_page_49_Picture_3.jpeg)

### **Superset Powered by Druid**

![](_page_50_Picture_11.jpeg)

![](_page_50_Picture_2.jpeg)

![](_page_50_Picture_12.jpeg)

# **Realtime Indexing**

![](_page_51_Picture_1.jpeg)

### **Realtime Indexing**

![](_page_52_Figure_1.jpeg)

# **Backup Slides**

![](_page_53_Picture_1.jpeg)

![](_page_54_Picture_0.jpeg)

# **Moving Window Computation**

![](_page_55_Picture_1.jpeg)

### **Long Window Computation**

![](_page_56_Figure_1.jpeg)

![](_page_56_Figure_2.jpeg)

### **Distinct in a Large Window**

![](_page_57_Figure_1.jpeg)

![](_page_57_Picture_2.jpeg)

**57**

![](_page_58_Figure_1.jpeg)

# **Distinct Count Prefix Scan with TimeRange Prefix Scan with TimeRange Time**

![](_page_59_Figure_0.jpeg)

![](_page_59_Picture_1.jpeg)

# **Schema Enforcement Streaming Events**

![](_page_60_Picture_1.jpeg)

#### **Thrift -> DataFrame**

**60**

#### **<https://github.com/airbnb/airbnb-spark-thrift>**

![](_page_61_Figure_1.jpeg)

# **Summary**

![](_page_62_Picture_1.jpeg)

# **Unify Batch and Streaming Computation**

![](_page_63_Picture_1.jpeg)

# **Global State Store Using HBase**

![](_page_64_Picture_1.jpeg)

- **Serial execution**
	- **Easy to reason about operations**
	- **Very slow**
- **Parallel execution**
	- **Fast and scalable**
	- **Ordering is important: e.g. create table before copying a partition**
	- **DAG of primitive operations**

## **Run Primitives on Destination**

#### 让创新技术推动社会进步

HELP TO BUILD A BETTER SOCIETY WITH INNOVATIVE TECHNOLOGIES

## Geekbang». 极客邦科技

InfoQ

专注中高端技术人员的技术媒体

高端技术人员学习型社交平台

![](_page_66_Picture_7.jpeg)

地址: 北京市朝阳区洛娃大厦C座8层1801室

网址: www.geekbang.org

#### EGO NETWORKS

![](_page_66_Picture_11.jpeg)

![](_page_66_Picture_12.jpeg)

实践驱动的 IT 教育平台

![](_page_66_Picture_14.jpeg)